**Verze: 1.18** Global Payments Europe, s.r.o. Vytvořeno **08.06.2016** Poslední změna **5.3.2024**

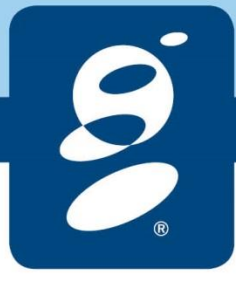

SERVICE. DRIVEN. COMMERCE

globalpaymentsinc.com

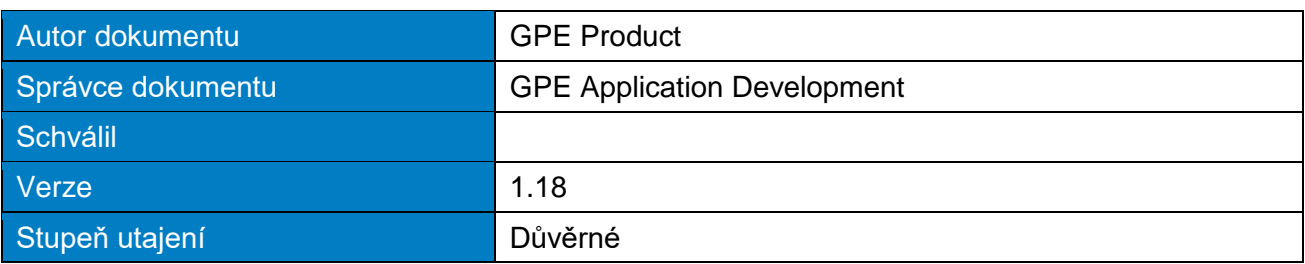

#### **Historie dokumentu:**

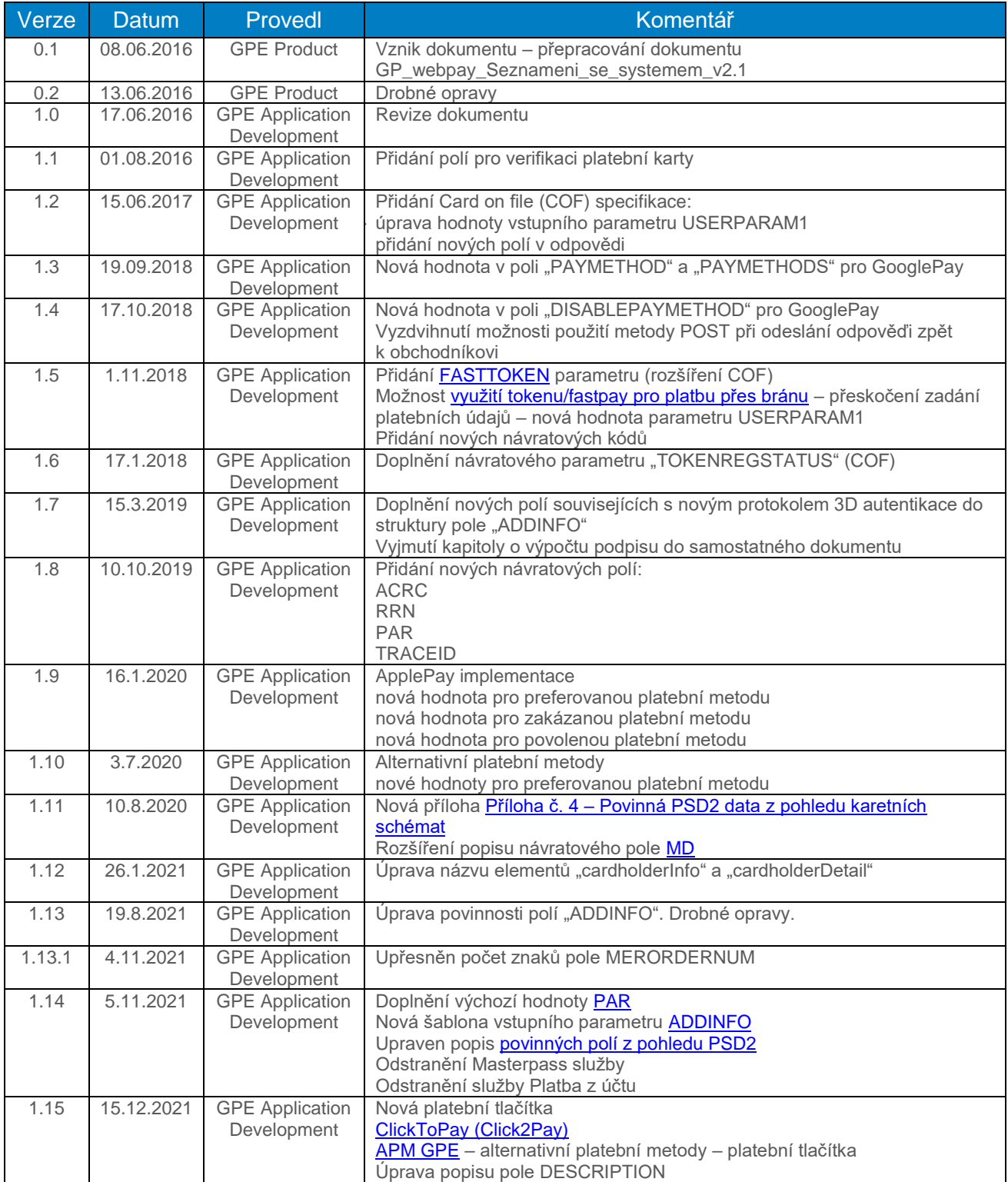

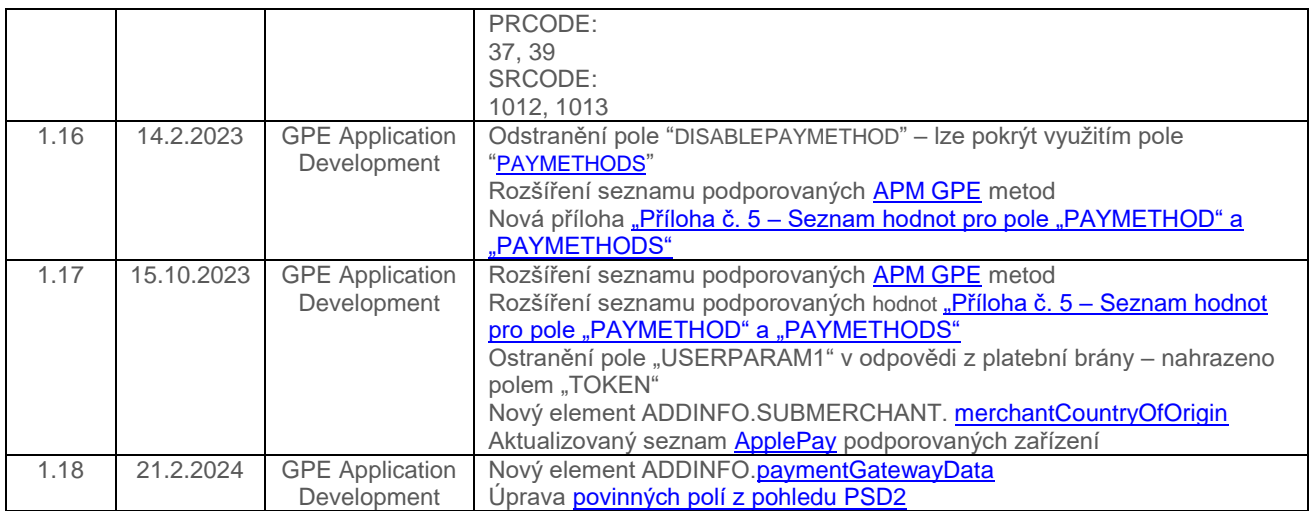

#### Obsah

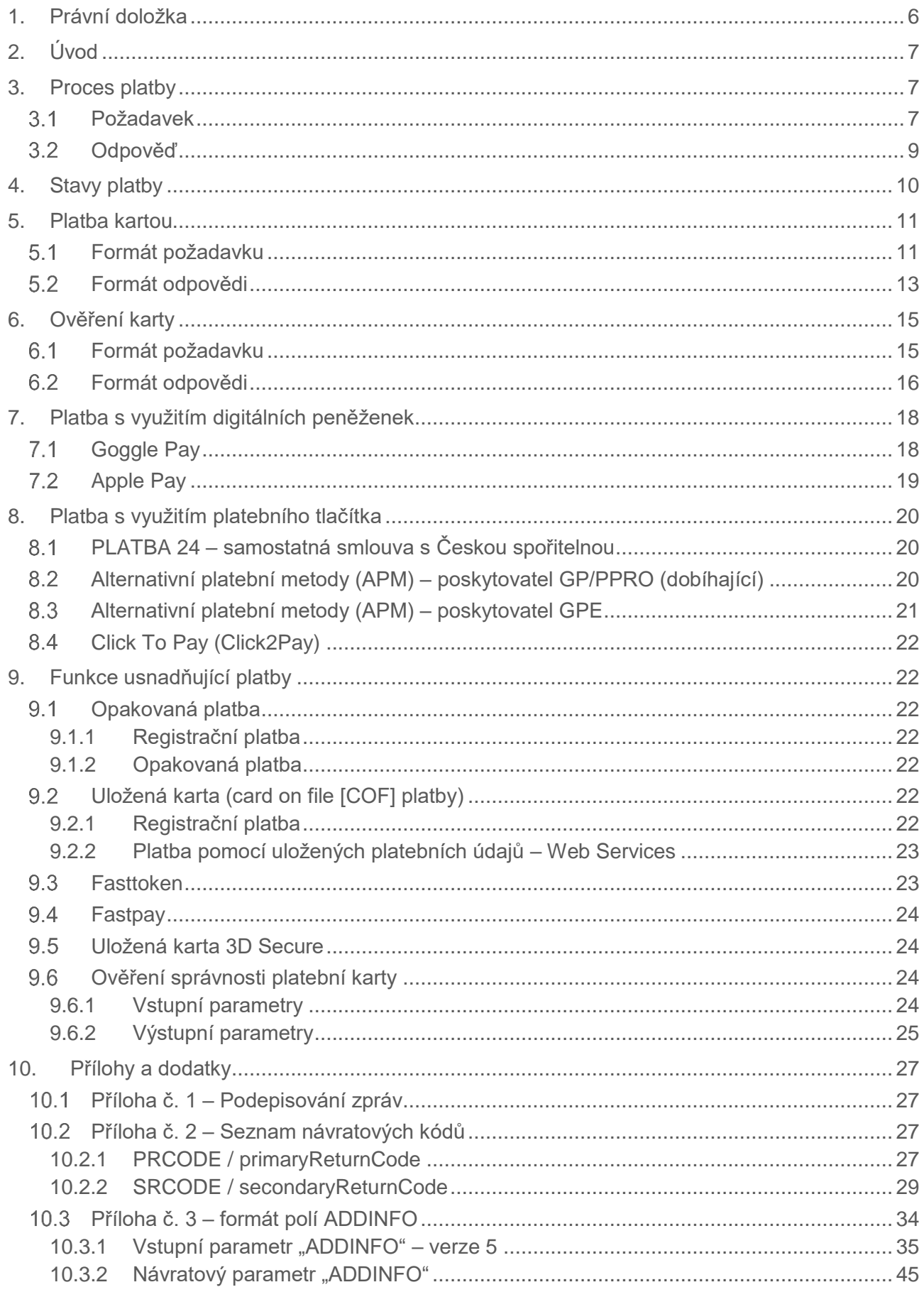

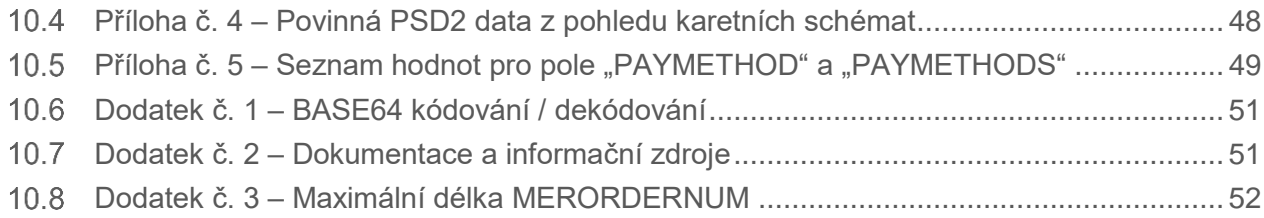

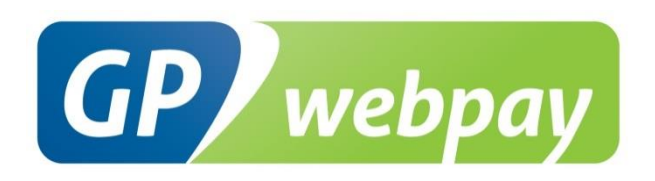

## <span id="page-5-0"></span>1.Právní doložka

Tento dokument včetně všech případných příloh a odkazů je určen výhradně pro potřeby poskytovatele služeb e-shopu (dále jen "Zákazník").

Informace v tomto dokumentu obsažené (dále jen "Informace") jsou předmětem duševního vlastnictví a ochrany autorských práv společnosti Global Payments Europe, s.r.o. (dále jen "GPE") a mají povahu obchodního tajemství v souladu s ust. § 504 zák. č. 89/2012 Sb., Občanský zákoník. Zákazník si je vědom právních povinností ve vztahu k nakládání s Informacemi.

Informace nebo kterákoliv její část nesmí být bez předchozího výslovného písemného souhlasu GPE poskytnuty nebo jakýmkoliv způsobem zpřístupněny třetí straně. Informace nesmí být zároveň využity Zákazníkem pro jiné účely, než pro účely ke kterému slouží. Pro vyloučení všech pochybností nesmí být Informace nebo kterákoliv část bez předchozího výslovného písemného souhlasu GPE poskytnuty nebo jakýmkoliv způsobem zpřístupněny ani společnostem poskytujícím služby zpracování plateb v prostředí internetu.

GPE si v rozsahu dovoleném platným právem, vyhrazuje veškerá práva k této dokumentaci a k Informacím v ní obsažených. Jakékoliv rozmnožování, použití, vystavení či jiné zveřejnění nebo šíření Informací nebo její části metodami známými i dosud neobjevenými je bez předchozího písemného souhlasu společnosti GPE přísně zakázáno. GPE není jakkoliv odpovědná za jakékoliv chyby nebo opomenutí v Informacích. GPE si vyhrazuje právo, a to i bez uvedení důvodu, jakoukoliv Informaci změnit nebo zrušit.

## <span id="page-6-0"></span>2.Úvod

Technická specifikace pro vývojáře "GP webpay API http" je určena pro vývojáře e-commerce obchodníků (dále jen vývojář), kteří provádí integraci e-shopu s platební bránou GP webpay s využitím API http.

Integrace s využitím API WS je popsána v technické specifikaci pro vývojáře "GP webpay API WS".

**Důležité upozornění:** jednotlivé platební metody a funkce povoluje obchodníkovi jeho poskytovatel (acquirer). Informace ohledně objednání platební brány GP webpay a kontakty na všechny poskytovatele jsou k dispozici na [www.gpwebpay.cz.](http://www.gpwebpay.cz/)

## <span id="page-6-1"></span>3. Proces platby

## <span id="page-6-2"></span>3.1 Požadavek

Obchodník při požadavku na online platbu od zákazníka vytvoří ve svém e-shopu požadavek na vytvoření platby (dále jen požadavek) a zašle jej na rozhraní platební brány GP webpay API http.

Formát požadavku pro jednotlivé platební metody je popsán níže.

<span id="page-6-3"></span>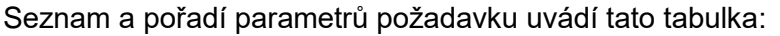

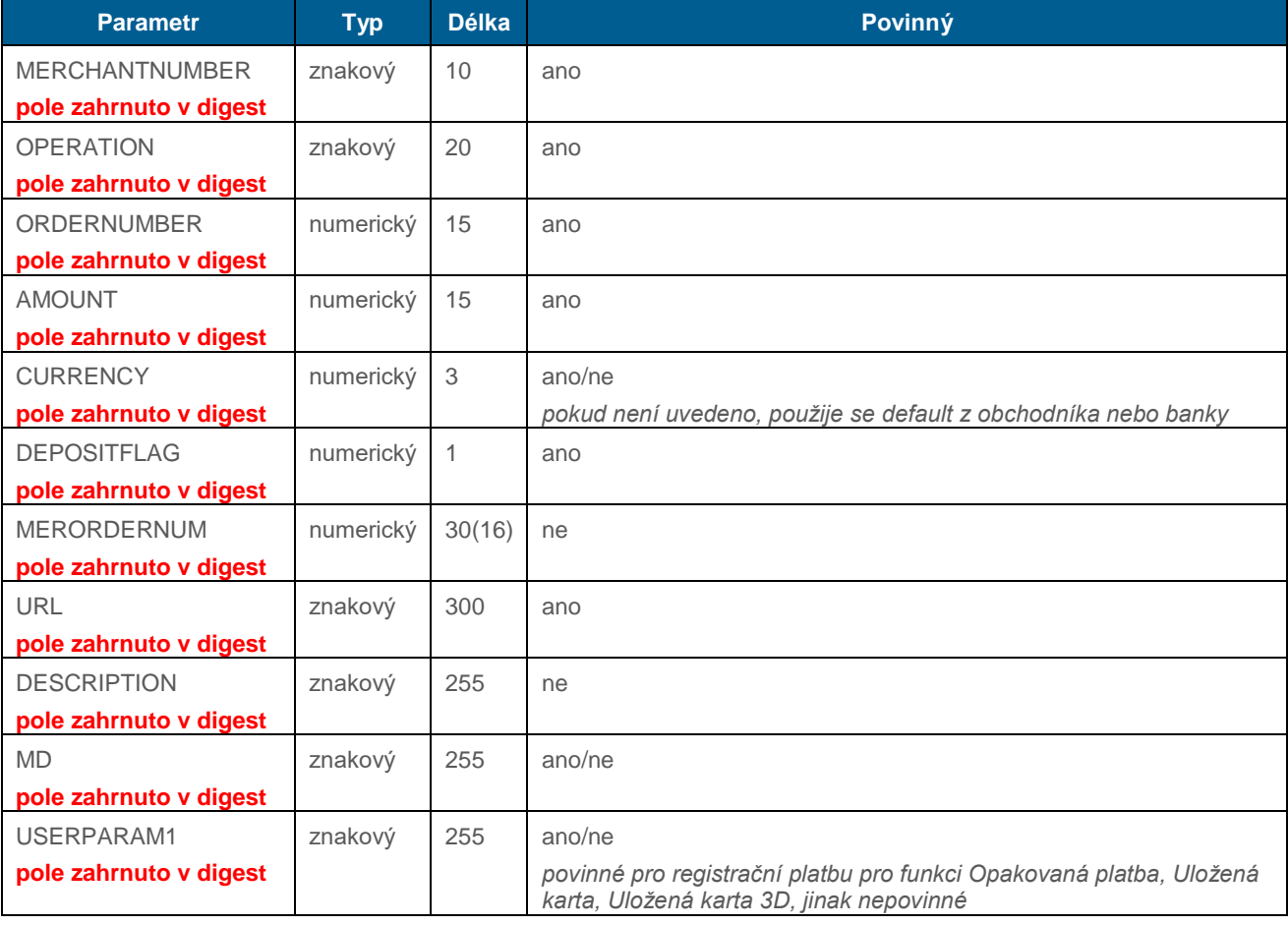

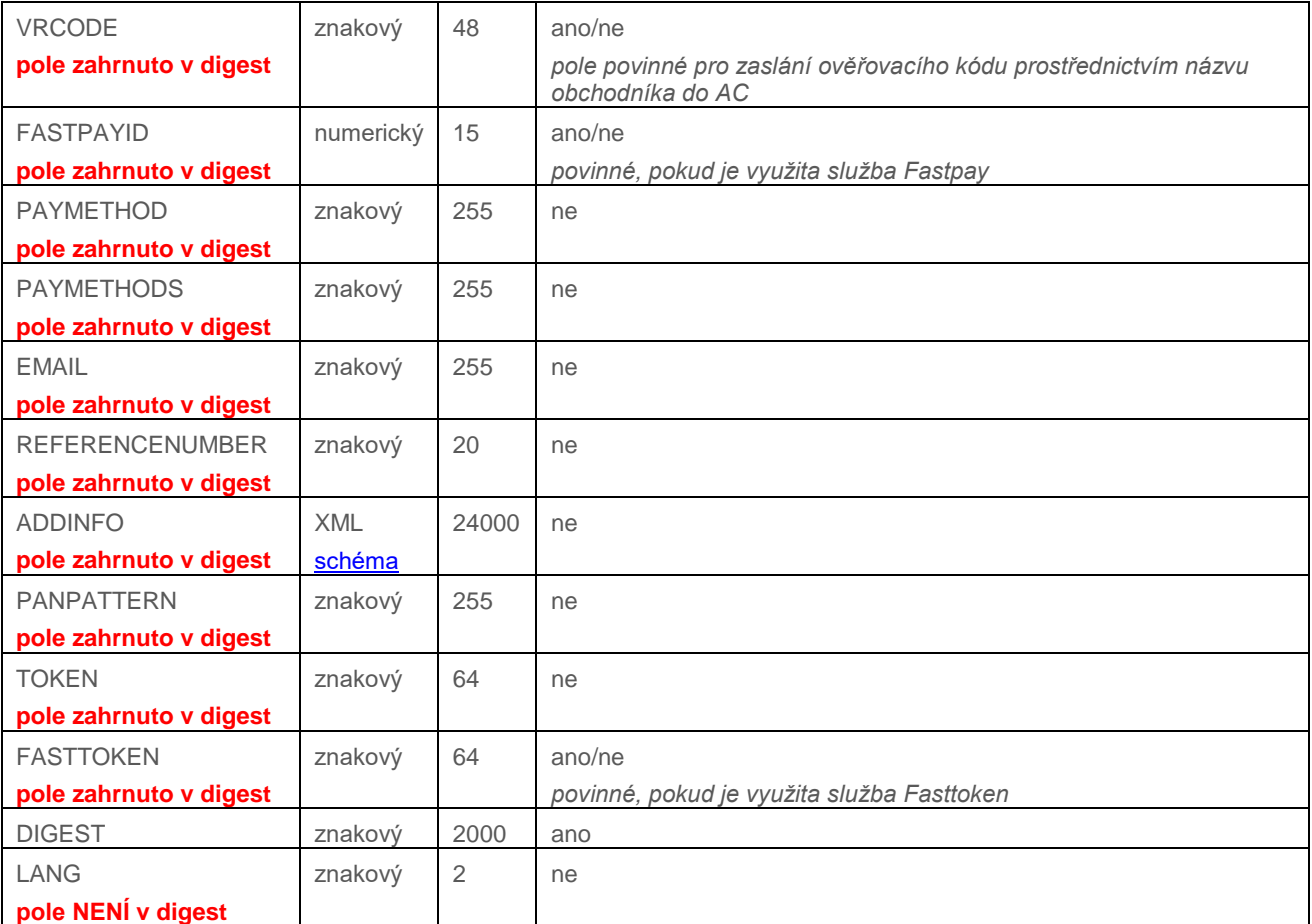

GP webpay API http přijme pouze ty požadavky, u kterých lze doložit, že původcem požadavku byl oprávněný subjekt, tedy obchodník, se kterým poskytovatel uzavřel smlouvu.

K prokázání původu požadavku slouží parametr DIGEST. Jeho obsah je vypočten na základě:

- zaslaných dat: tím je prokázáno, že obsah jednotlivých parametrů nebyl cestou změněn
- soukromého klíče: tím je prokázáno, že požadavek pochází od daného obchodníka

Při zahájení integrace obchodník vygeneruje s využitím portálu GP webpay soukromý klíč, který si obchodník bezpečně uloží a poskytne ho vývojáři pro integraci. Veřejný klíč obchodníka je během tohoto procesu automaticky uložen na server GP webpay a před přijetím požadavku od obchodníka se pomocí něj bude kontrolovat, zda obchodník podepsal požadavek svým soukromým klíčem.

Parametr DIGEST, obsažené v předávaných požadavcích, obsahuje elektronický podpis všech ostatních polí požadavku. Tento podpis zajišťuje integritu a nepopiratelnost předávaného požadavku.

Požadavek musí splňovat následující podmínky:

 Požadavek se na API http zasílá metodou GET v případě použití Redirect, anebo formou zaslání formulářových dat z internetového prohlížeče držitele karty metodou GET nebo POST

- Parametry požadavku musí být podepsány jednoznačným a nepopiratelným způsobem. Tento podpis (DIGEST) je tvořen z obsahu zasílaných polí s využitím soukromého klíče obchodníka (viz příloha č. 1: Podepisování zpráv)
- Požadavek se zasílá na URL adresu dle používaného prostředí:
	- 1. Klientské testovací prostředí:<https://test.3dsecure.gpwebpay.com/pgw/order.do>
	- 2. Produkční prostředí:<https://3dsecure.gpwebpay.com/pgw/order.do>
- Data předávaná v parametrech http request jsou x-www-form-urlencoded dle definice RFC 1866 – kap. 8.2.2 (více info na [http://www.w3.org/MarkUp/html-spec/\)](http://www.w3.org/MarkUp/html-spec/)
- http request se zasílá přes zabezpečený HTTPS kanál, za použití serverového certifikátu společnosti GPE

V aplikaci portál GP webpay jsou ke stažení další zdroje pro integraci s platební bránou GP webpay s využitím API http (např. příklady pro výpočet podpisu (PHP, Java, .NET)).

Platební brána GP webpay po přijetí požadavku vytvoří objekt nazývaný ORDER (viz kapitola 4. Stavy platby) a přesměruje prohlížeč zákazníka na platební stránku pro výběr platební metody.

## <span id="page-8-0"></span>3.2 Odpověď

Platební brána GP webpay po provedení platby zasílá obchodníkovi výsledek platby. Odpověď je zaslána prostřednictvím prohlížeče zákazníka s využitím redirectu (metoda GET), nebo pomocí automaticky odesílaného formuláře (metoda POST). Typ použité metody záleží na druhu požadovaných parametrů v odpovědi a podle poskytnutých služeb (DCC, splátkový prodej …). Systém obchodníka musí být schopen přijímat data odeslaná oběma metodami.

Formát odpovědí pro jednotlivé platební metody je popsán níže.

Všechny odpovědi z GP webpay obsahují také pole DIGEST, jehož obsah je vypočten:

- na základě údajů, obsažených v odpovědi
- a současně na základě soukromého klíče GP webpay

Při zahájení integrace si obchodník v portálu GP webpay stáhne veřejný klíč GPE, který mu slouží k ověření obsahu pole DIGEST.

Tímto způsobem se obchodník může přesvědčit, že:

- odpověď pochází skutečně od GP webpay
- odpověď nebyla cestou změněna.

**Důležité upozornění:** při zpracování odpovědi je potřeba používat pouze parametry, které jsou zaslány zpět platební bránou GP webpay.

## <span id="page-9-0"></span>4. Stavy platby

Platební brána GP webpay po přijetí požadavku vytvoří objekt nazývaný ORDER. Možnosti další správy platby závisí na stavu, ve kterém se požadavek (ORDER) nachází, viz tabulka a stavový diagram:

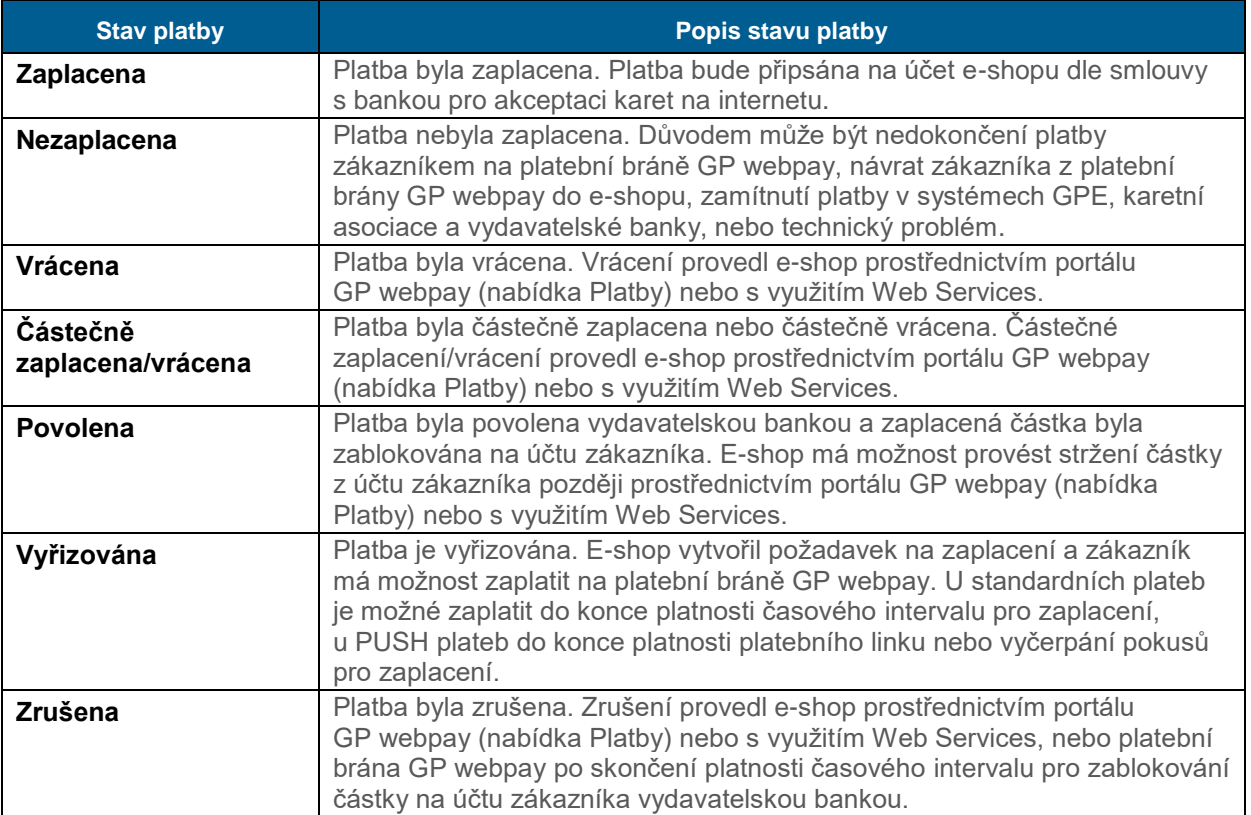

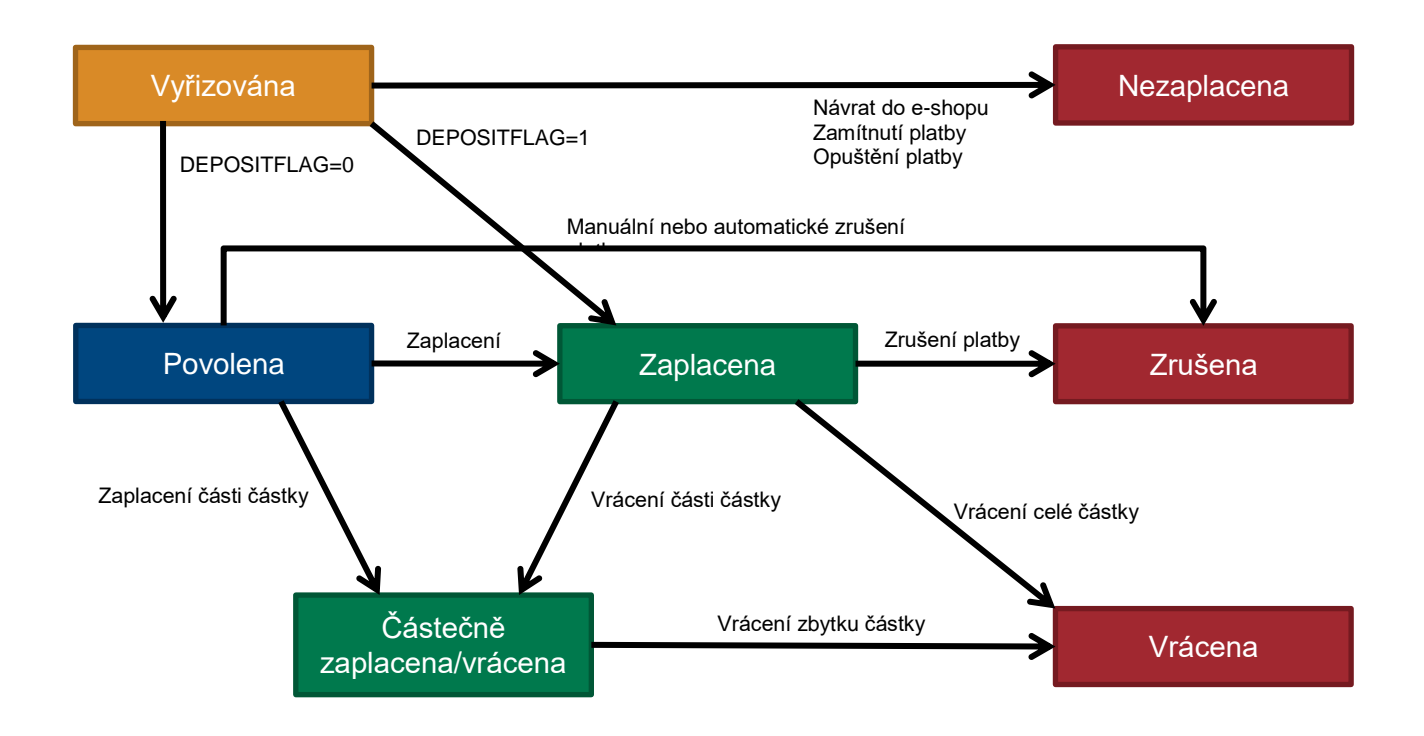

## <span id="page-10-0"></span>5.Platba kartou

**Dle nařízení karetních schémat je povinné při každé platbě zasílat data o zákazníkovi. Seznam polí viz Příloha č. 4 – Povinná PSD2 data z [pohledu karetních schémat](#page-47-0)**

## <span id="page-10-1"></span>5.1 Formát požadavku

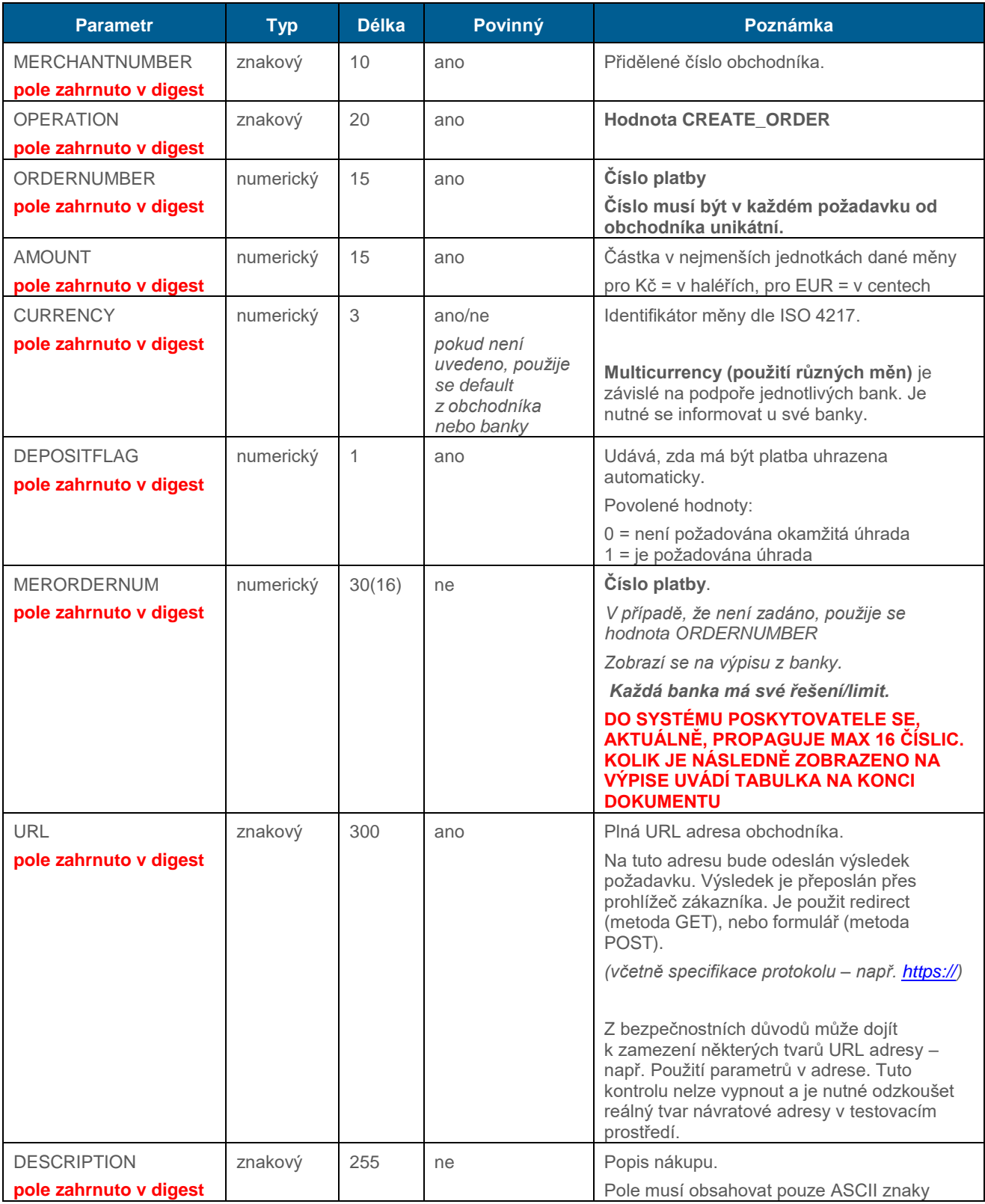

<span id="page-11-0"></span>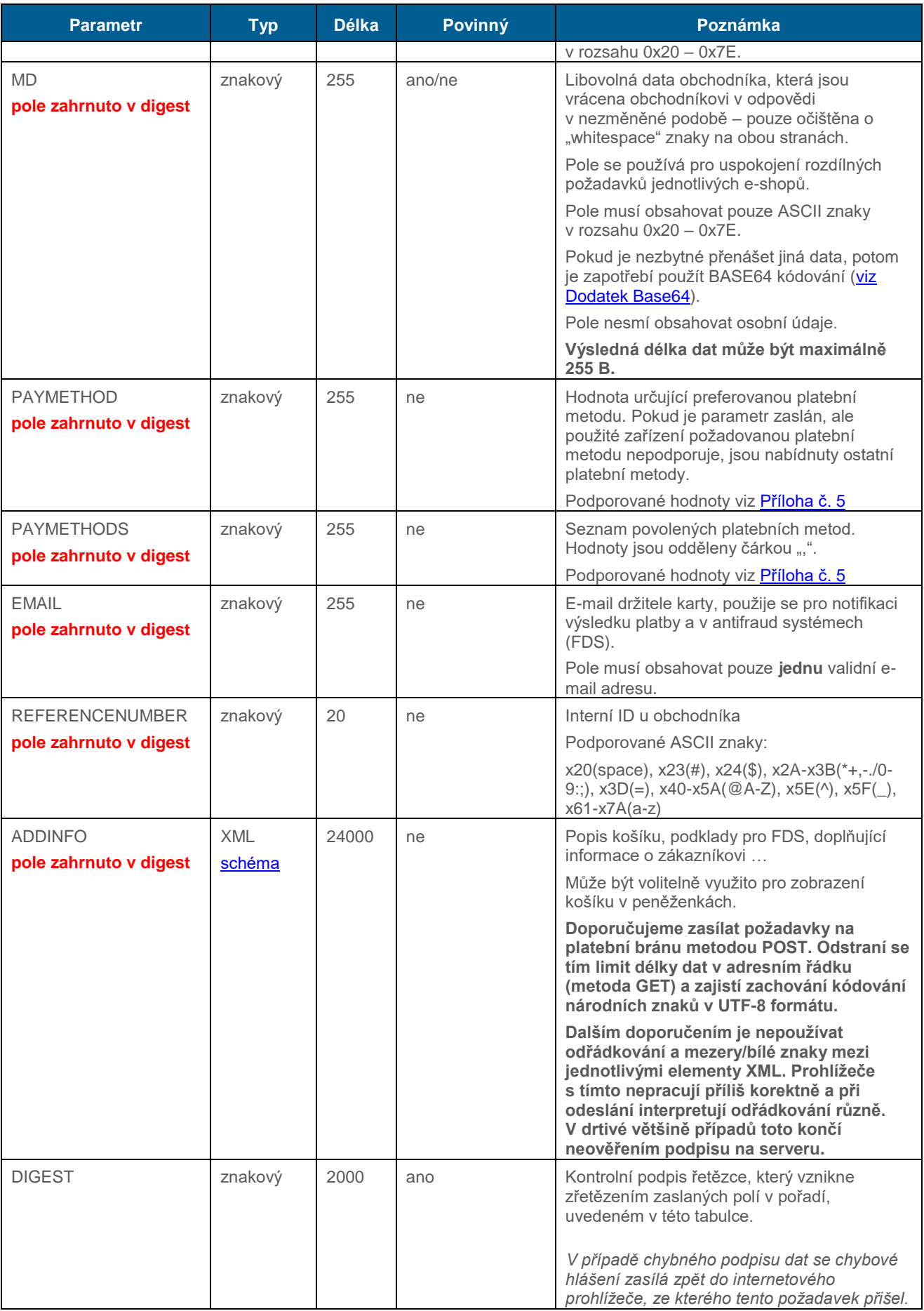

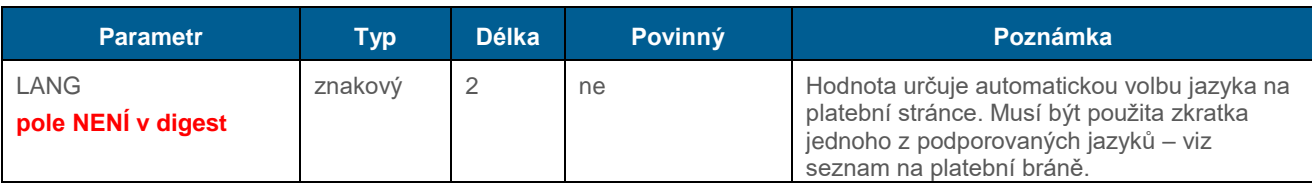

## <span id="page-12-1"></span>5.2 Formát odpovědi

<span id="page-12-0"></span>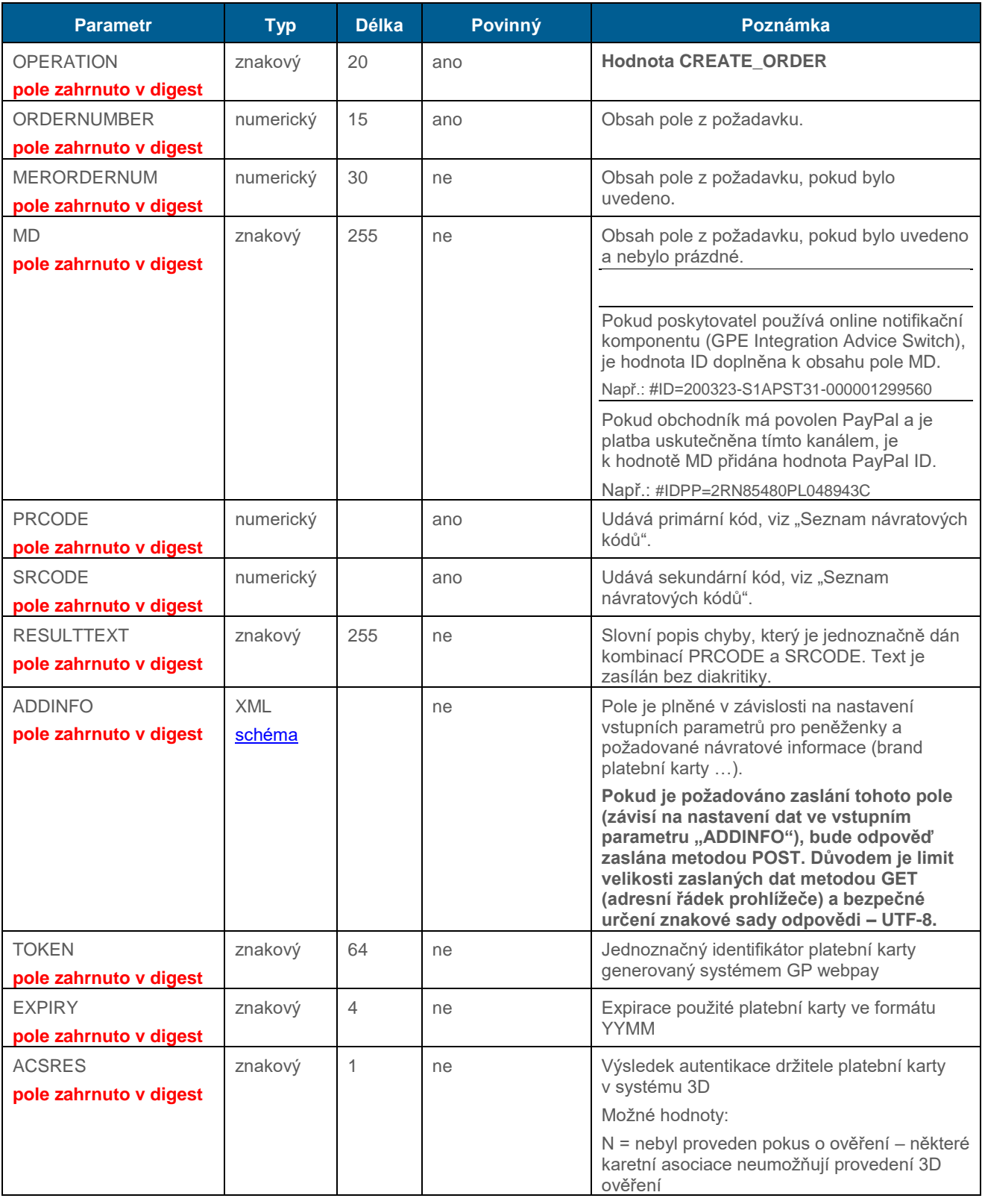

<span id="page-13-0"></span>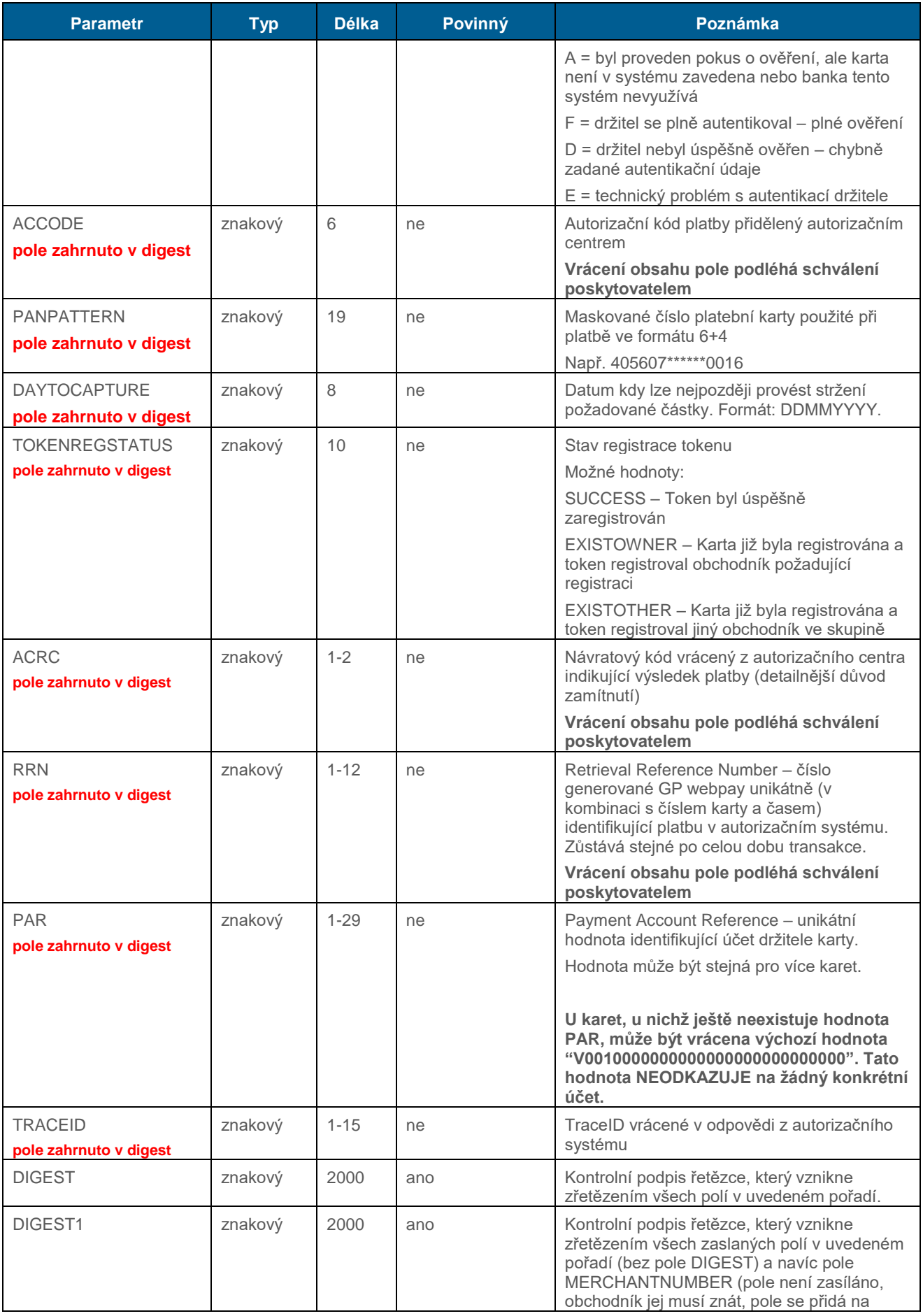

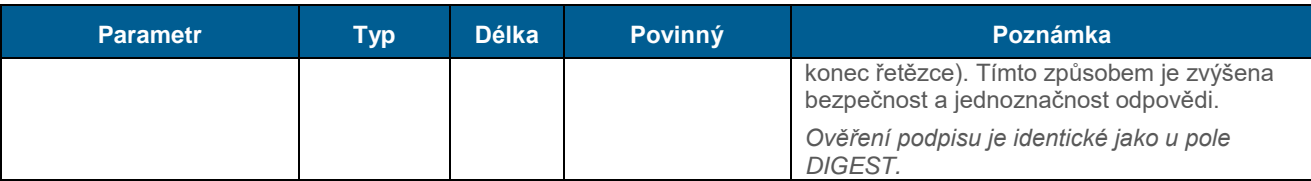

**Pro ověření podpisu je potřeba použít skutečně OBDRŽENÁ pole, nikoli pole OČEKÁVANÁ.**

## <span id="page-14-0"></span>6.Ověření karty

Verifikační proces platnosti karty. Nedochází k žádné blokaci finančních prostředků.

## <span id="page-14-1"></span>6.1 Formát požadavku

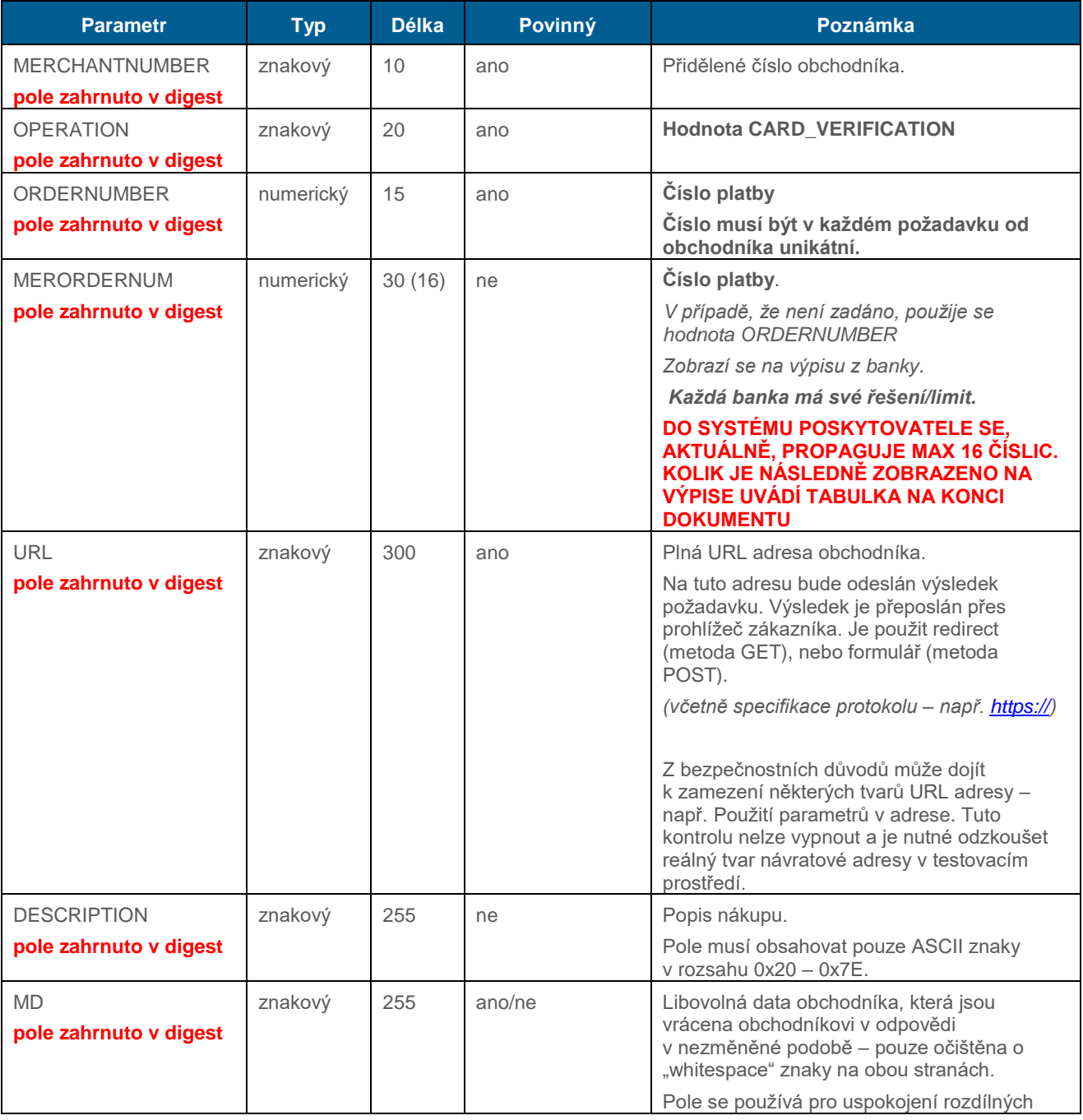

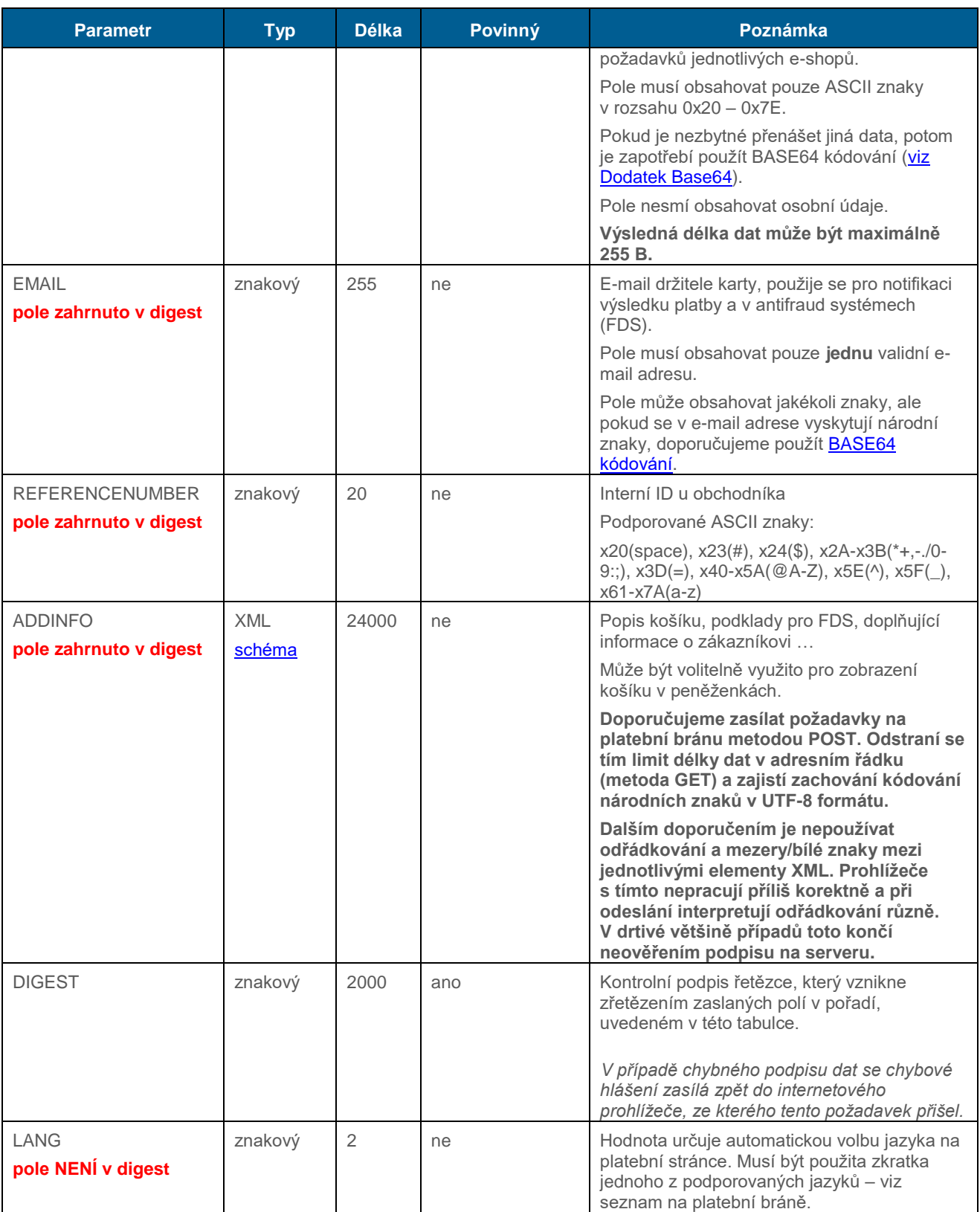

## <span id="page-15-0"></span>6.2 Formát odpovědi

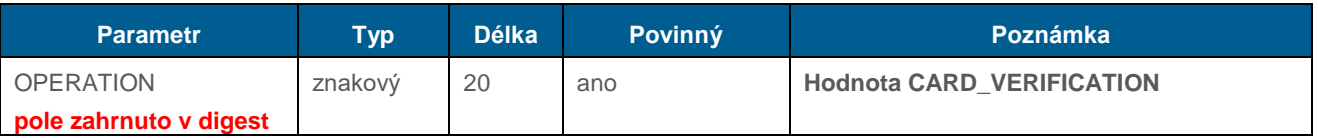

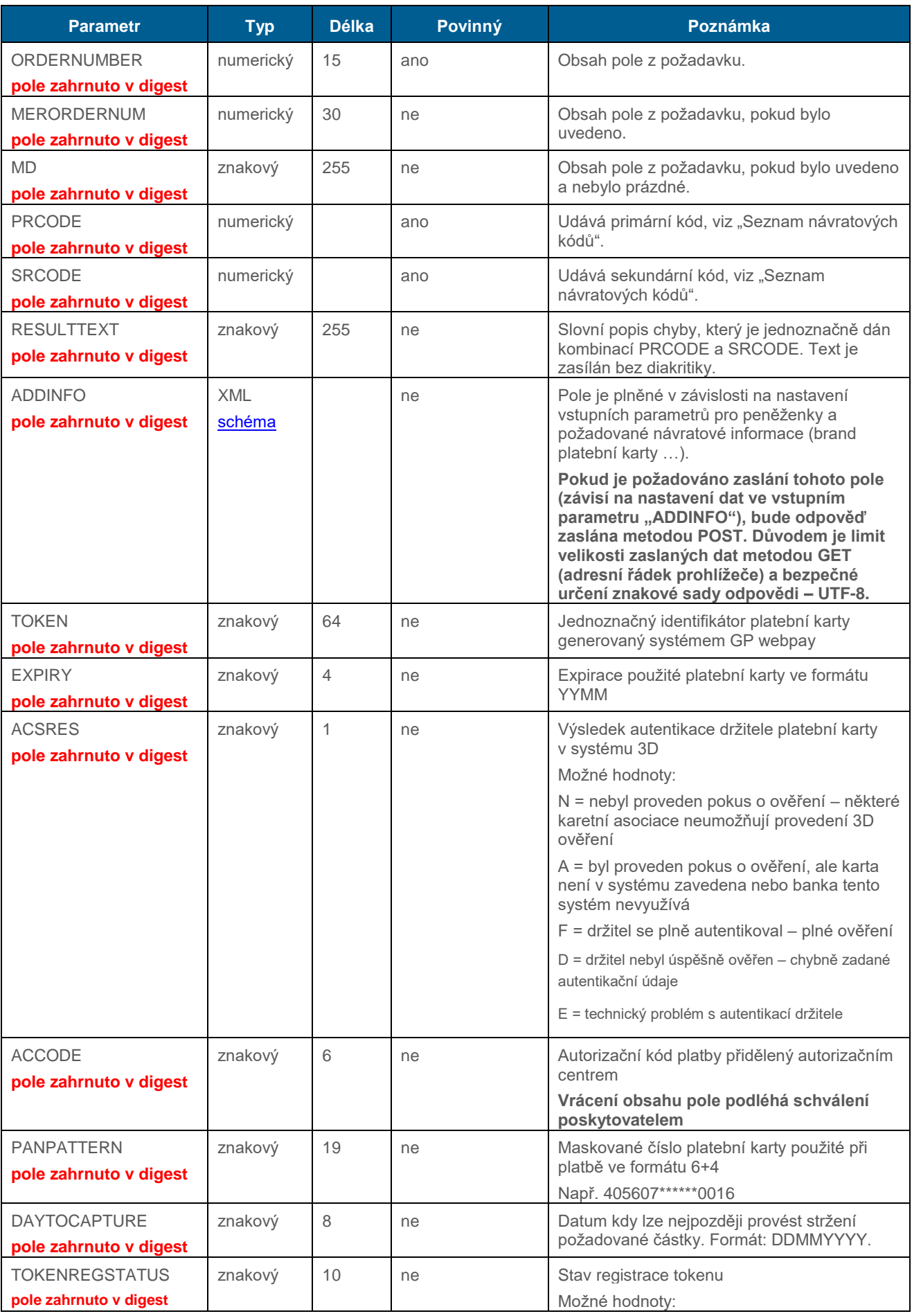

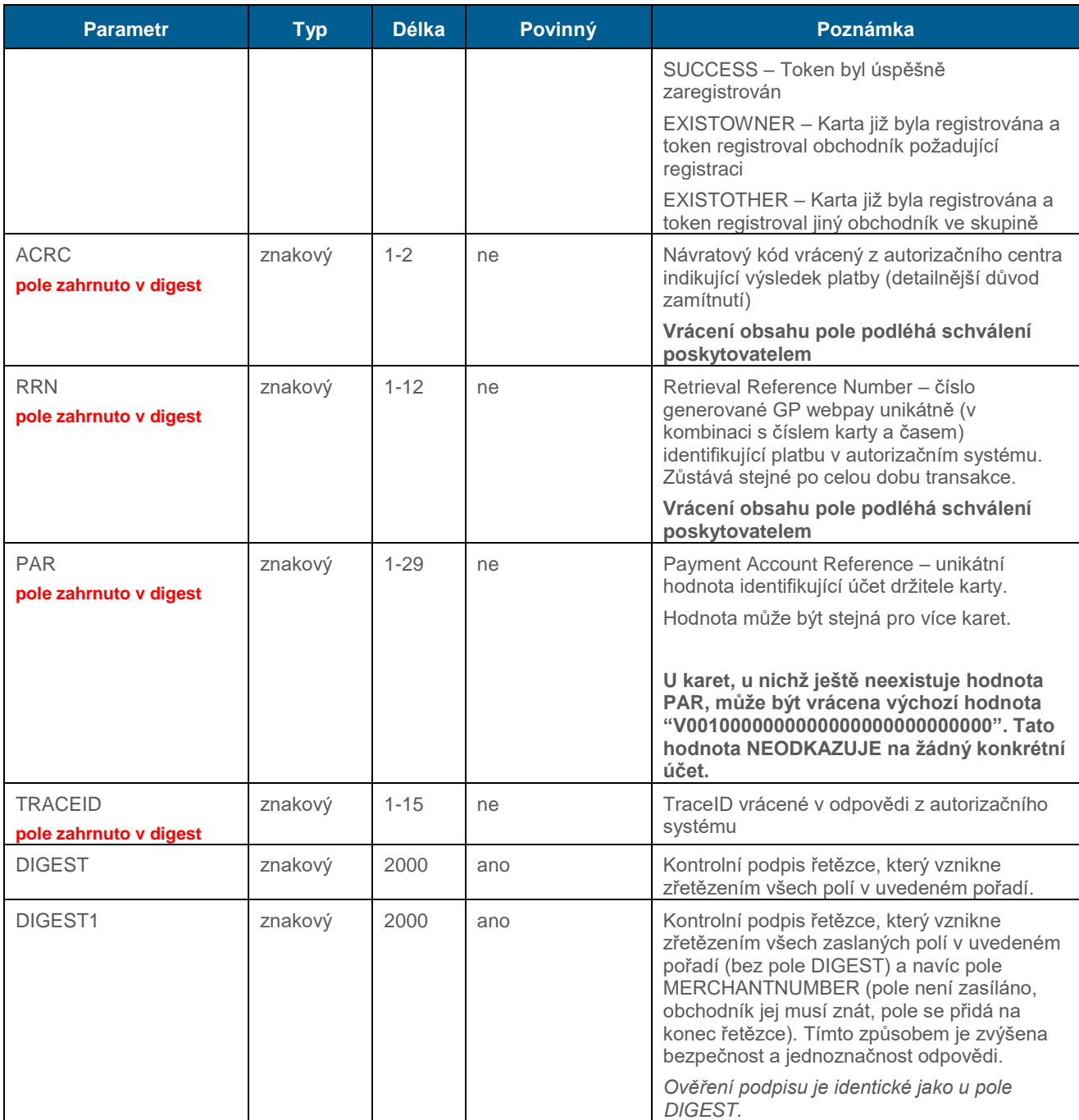

<span id="page-17-0"></span>**Pro ověření podpisu je potřeba použít skutečně OBDRŽENÁ pole, nikoli pole OČEKÁVANÁ.**

## 7.Platba s využitím digitálních peněženek

## <span id="page-17-1"></span>7.1 Goggle Pay

Google Pay je systém společnosti Google pro využívání platebních karet uložených v účtu Google při platbách na internetu.

#### **Platební metoda nemusí být dostupná pro všechny typy hardware a prohlížečů. Před nabídnutím platby je zařízení otestováno a po vyhodnocení je platební tlačítko zobrazeno, nebo skryto.**

Pro platbu přes Google Pay zákazník klikne na tlačítko "G Pay" a zobrazí se stránka s informacemi pro zákazníka. Po stisku tlačítka "Zaplatit" se zákazník přihlásí do svého účtu Google a vybere si, kterou z uložených karet chce použít pro zaplacení. Platba může vyžadovat zabezpečení 3D Secure s ověřením držitele platební karty vydavatelem.

Služba Google Pay může být nabídnuta přímo na stránkách e-shopu prostřednictvím tlačítka "Google Pay". Pro integraci e-shopu pro tento případ použití se v požadavku použije parametr "PAYMETHOD" s hodnotou "GPAY". **Pokud je parametr zaslán, ale použité zařízení požadovanou platební metodu nepodporuje, jsou nabídnuty ostatní platební metody.**

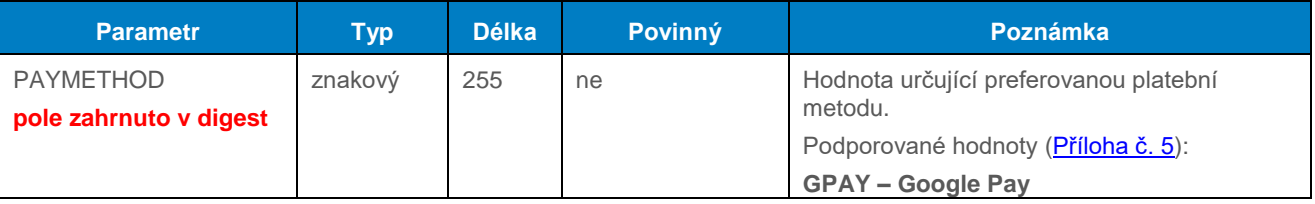

## <span id="page-18-0"></span>7.2 Apple Pay

Apple Pay je systém společnosti Apple pro využívání platebních karet uložených v účtu Apple při platbách na internetu.

#### **Platební metoda nemusí být dostupná pro všechny typy hardware a prohlížečů. Před nabídnutím platby je zařízení otestováno a po vyhodnocení je platební tlačítko zobrazeno, nebo skryto.**

Podporovaný hardware [\(https://support.apple.com/en-us/102896\)](https://support.apple.com/en-us/102896):

- kompatibilní iPhone modely:
	- o iPhone modely s Face ID
	- o iPhone modely s Touch ID, kromě iPhone 5s
- kompatibilní iPad modely:
	- o iPad Pro, iPad Air, iPad, a iPad mini modely s Touch ID nebo Face ID
- kompatibilní Apple Watch modely:
	- o Apple Watch Series 1 a pozdější
- kompatibilní Mac modely:
	- o Mac modely s Touch ID
	- o Mac modely představené v 2012 nebo později s Apple Pay-podporou iPhone nebo Apple Watch
	- $\circ$  Mac počítače s "Apple silicon" které jsou spárované s Magic Keyboard s Touch ID

Pro platbu přes Apple Pay zákazník klikne na tlačítko "A Pay" a zobrazí se stránka s informacemi pro zákazníka. Po stisku tlačítka "Zaplatit" se zákazník přihlásí do svého účtu Apple a vybere si, kterou z uložených karet chce použít pro zaplacení.

Služba Apple Pay může být nabídnuta přímo na stránkách e-shopu prostřednictvím tlačítka "Apple Pay". Pro integraci e-shopu pro tento případ použití se v požadavku použije parametr "PAYMETHOD" s hodnotou "APAY". **Pokud je parametr zaslán, ale použité zařízení požadovanou platební metodu nepodporuje, jsou nabídnuty ostatní platební metody.**

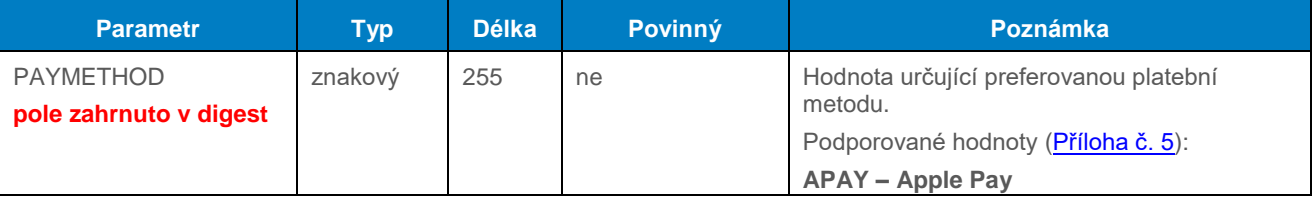

## <span id="page-19-0"></span>8.Platba s využitím platebního tlačítka

Následující platební metody mohou být nabídnuty přímo na stránkách e-shopu prostřednictvím tlačítka a využitím parametru "PAYMETHOD" s příslušnou hodnotou. Po přesměrování na platební bránu je ihned nabídnuta požadovaná metoda. Pokud obchodník nemá vybranou metodu aktivní, nebo není dostupná, je nabídnuta standardní platba kartou.

## <span id="page-19-1"></span>PLATBA 24 – samostatná smlouva s Českou spořitelnou

PLATBA 24 může být nabídnuta přímo na stránkách e-shopu prostřednictvím tlačítka "PLATBA 24". Pro integraci e-shopu pro tento případ použití se v požadavku použije parametr .,PAYMETHOD" s hodnotou "BTNCS":

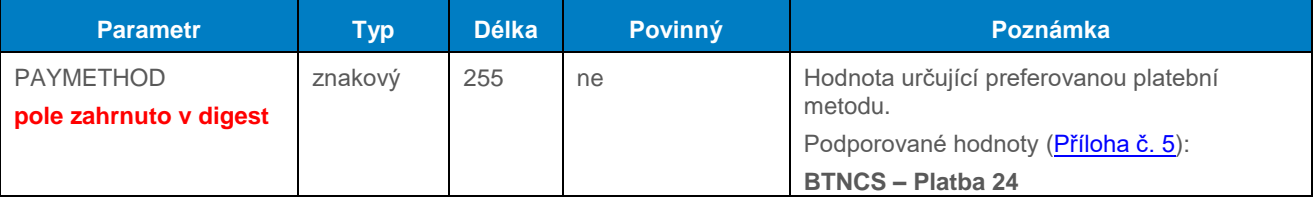

## <span id="page-19-2"></span>8.2 Alternativní platební metody (APM) – poskytovatel GP/PPRO (dobíhající)

#### **Metody budou postupně utlumeny a nahrazeny poskytovatelem GPE.**

Systém GP webpay poskytuje některé další alternativní platební metody.

#### **Dostupnost metod je omezena jejich podporou na straně poskytovatele.**

Dostupné metody:

- SOFORT
- EPS
- PAYSAFECARD
- SEPADIRECTDEBIT
- KLARNA
- PAYPAL

Pro přímou volbu požadované metody lze využít pole "PAYMETHOD":

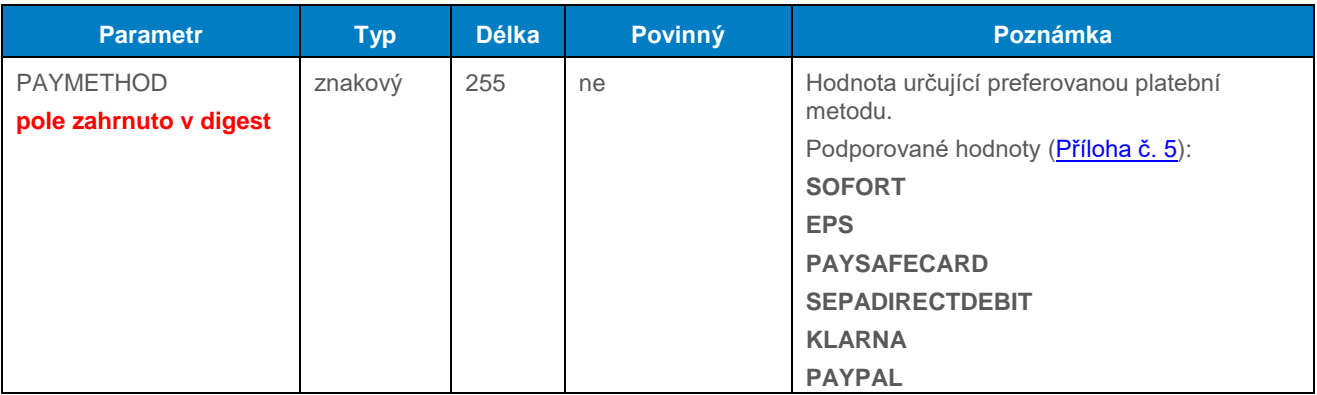

## <span id="page-20-0"></span>8.3 Alternativní platební metody (APM) – poskytovatel GPE

Systém GP webpay poskytuje některé další alternativní platební metody.

#### **Dostupnost metod je omezena jejich podporou na straně poskytovatele.**

Dostupné metody:

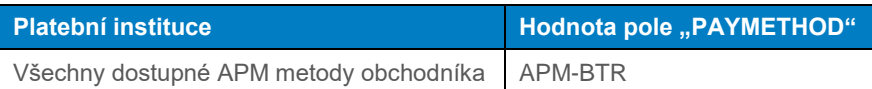

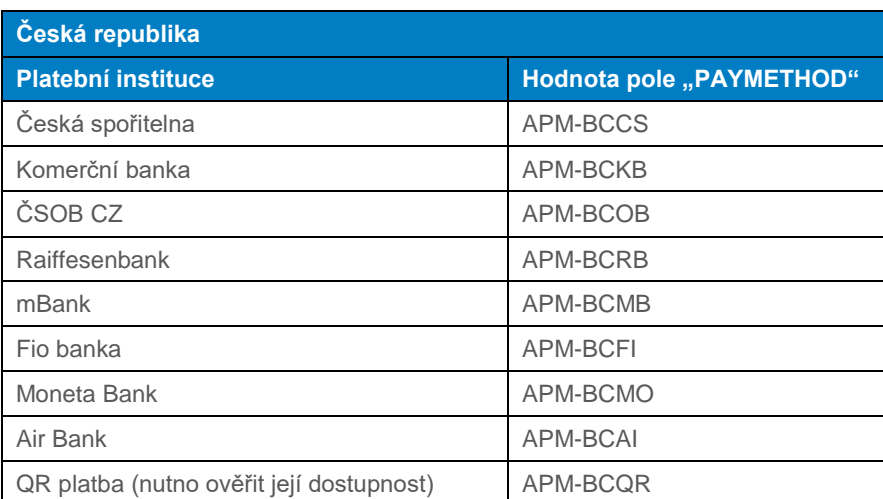

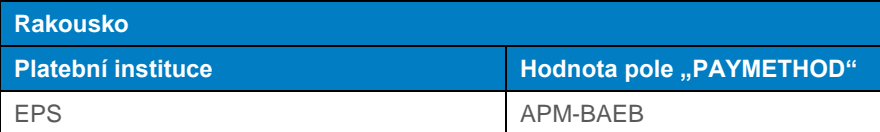

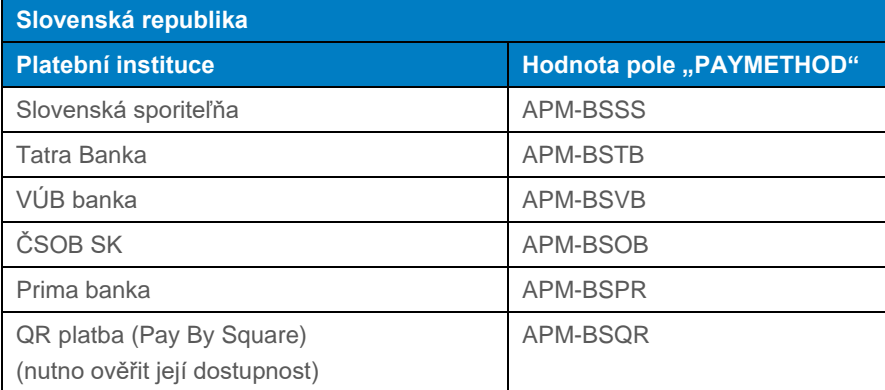

Pro přímou volbu požadované metody lze využít pole "PAYMETHOD":

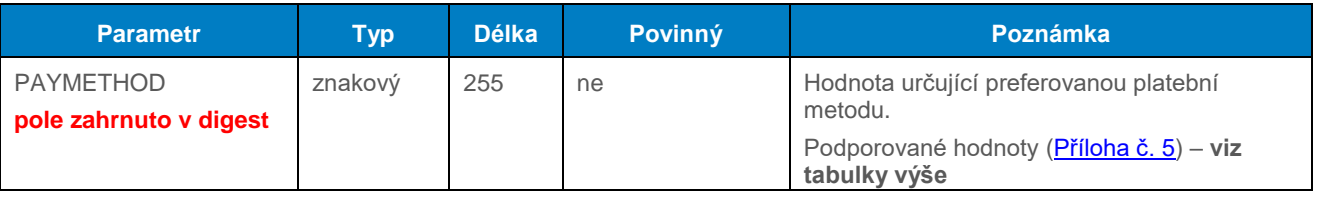

## <span id="page-21-0"></span>8.4 Click To Pay (Click2Pay)

Platební metoda podporovaná karetními schématy (Mastercard, Visa) umožňující uložení/tokenizaci platební karty v bezpečné peněžence podle standardu Secure Remote Commerce sdružení EMV.

#### **Dostupnost metody je omezena její podporou na straně poskytovatele.**

Pro přímou volbu požadované metody lze využít pole "PAYMETHOD":

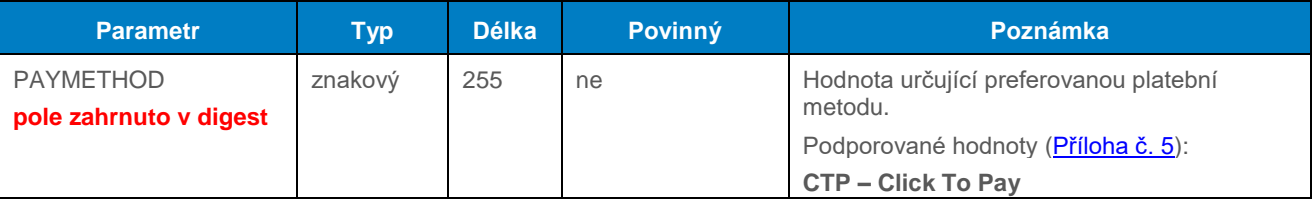

## <span id="page-21-1"></span>9.Funkce usnadňující platby

### <span id="page-21-2"></span>9.1 Opakovaná platba

#### <span id="page-21-3"></span>9.1.1 Registrační platba

První tzv. registrační platba probíhá jako standardní platba 3D Secure a musí při ní dojít k ověření držitele platební karty a k zaplacení. Poté lze vytvořit opakovanou platbu.

Registrační platba se označuje přidáním parametru "USERPARAM1" do požadavku:

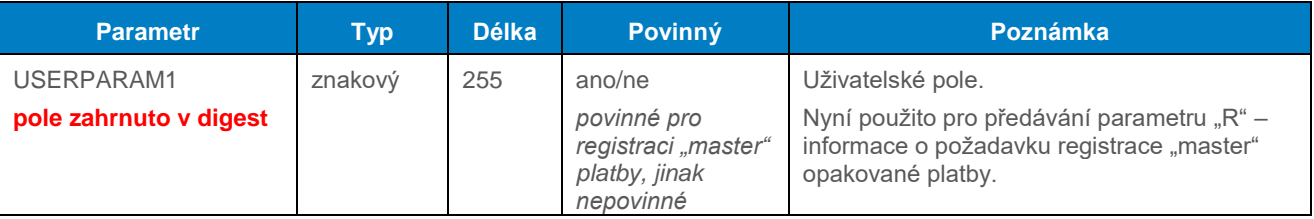

Řazení parametrů – viz ["Kompletní seznam a pořadí parametrů požadavku"](#page-6-3)

Formát odpovědi je identický se standardním formátem.

#### <span id="page-21-4"></span>9.1.2 Opakovaná platba

Opakovaná platba probíhá s využitím API WS (Web Services) bez přesměrování prohlížeče zákazníka na platební stránku pro zadání údajů o platební kartě (viz technická specifikace pro vývojáře "GP webpay API WS").

## <span id="page-21-5"></span>9.2 Uložená karta (card on file [COF] platby)

#### <span id="page-21-6"></span>9.2.1 Registrační platba

První tzv. registrační platba probíhá jako standardní platba 3D Secure a musí při ní dojít k ověření držitele platební karty a k zaplacení. Poté lze vytvořit další platby.

**Registrace tokenů (uložená karta) by měla být vždy prováděna pomocí operace "CARD\_VERIFICATION" (viz kapitola ["Ověření karty"](#page-14-0)).**

**Registrace tokenu prostřednictvím platby na minimální částku (1,- CZK / 0,10 EUR) a jejím následným reversem není již podporována karetními asociacemi a bude postihována pokutami.**

**Registrace při uskutečnění první reálné platby (bez reversu) je nadále povolena.**

Registrační platba se označuje přidáním parametru "USERPARAM1" do požadavku:

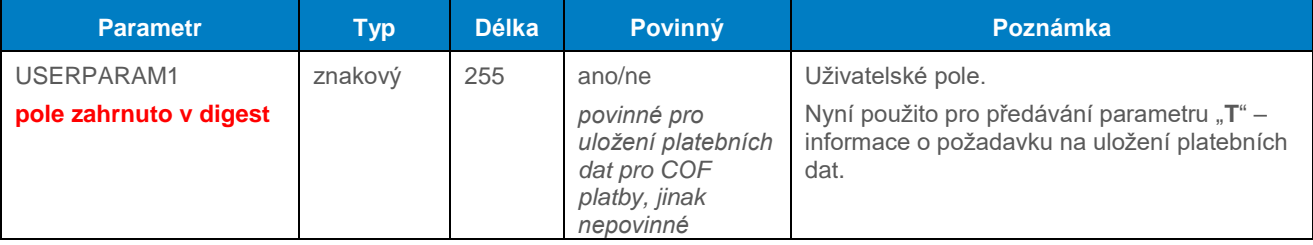

Řazení parametrů – viz ["Kompletní seznam a pořadí parametrů požadavku"](#page-6-3)

Formát odpovědi je identický se standardním formátem + je vrácen "TOKEN" platební karty a status registrace "TOKENREGSTATUS".

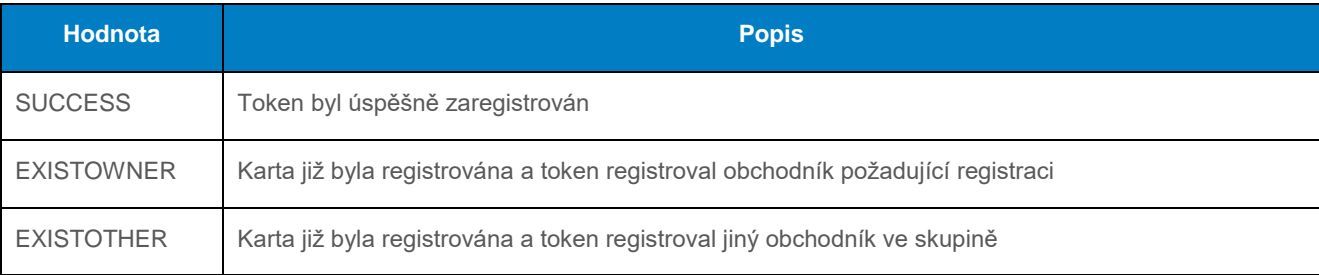

#### <span id="page-22-1"></span>9.2.2 Platba pomocí uložených platebních údajů – Web Services

Další platba probíhá s využitím API WS (Web Services) bez přesměrování prohlížeče zákazníka na platební stránku pro zadání údajů o platební kartě (viz technická specifikace pro vývojáře "GP webpay API WS").

## <span id="page-22-0"></span>9.3 Fasttoken

Funkce Fasttoken umožňuje obchodníkovi zobrazit přihlášenému zákazníkovi na platební stránce poslední 4 číslice a platnost karty, kterou zákazník zaplatil registrační platbu. Pro integraci e-shopu pro tento případ použití se v požadavku použije parametr "FASTTOKEN" s hodnotou "tokenu" z registrační platby:

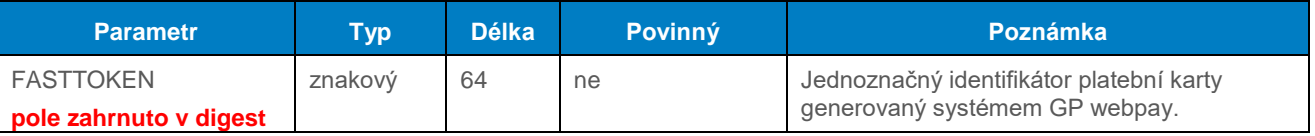

Pokud se patřičná platba nenajde, k zobrazení údajů nedojde.

Řazení parametrů – viz ["Kompletní seznam a pořadí parametrů požadavku"](#page-6-3)

Formát odpovědi je identický se standardním formátem.

## <span id="page-23-1"></span>9.4 Fastpay

Funkce Fastpay umožňuje obchodníkovi zobrazit přihlášenému zákazníkovi na platební stránce poslední 4 číslice a platnost karty, kterou zákazník zaplatil předchozí platbu. Pro integraci e-shopu pro tento případ použití se v požadavku použije parametr "FASTPAYID" s hodnotou "ORDERNUMBER" z předchozí platby:

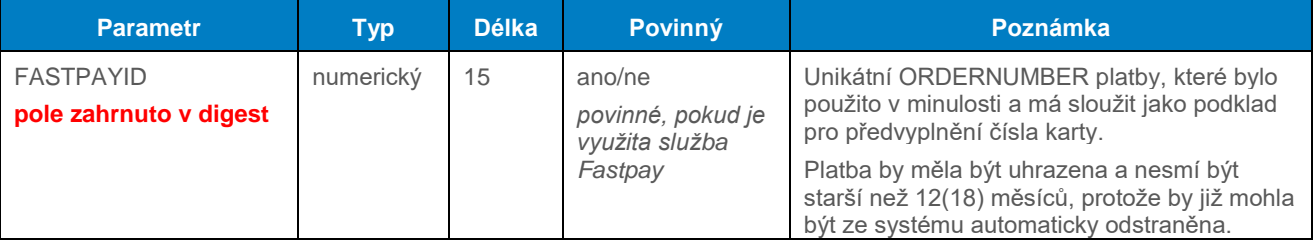

Pokud se patřičná platba nenajde, k zobrazení údajů nedojde.

Řazení parametrů – viz ["Kompletní seznam a pořadí parametrů požadavku"](#page-6-3)

Formát odpovědi je identický se standardním formátem.

## <span id="page-23-0"></span>Uložená karta 3D Secure

Použitím parametrů "FASTPAYID", nebo "FASTTOKEN" a parametru "USERPARAM1" lze identifikovat uložená data a následně je použít pro provedení platby nové. Systém vyhledá platební data, je přeskočen požadavek na doplnění CVC2/CVV2 kódu a rovnou dochází k ověření držitele platební karty ve 3D systému.

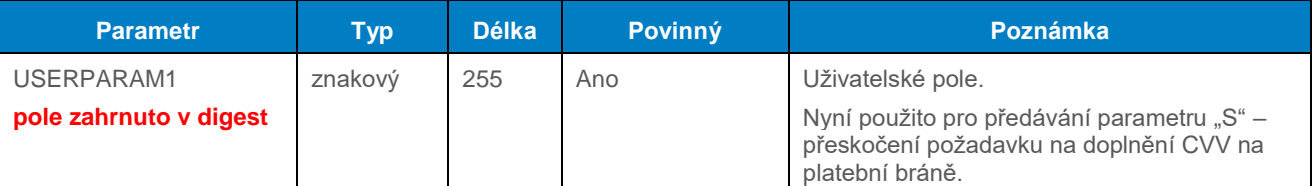

Pokud se patřičná platba nenajde, dojde ke zpětnému přesměrování do systému obchodníka. Jsou indikovány standardní chybové stavy, popř. chyba "expirovaná karta" (PRCODE=32, SRCODE=0).

Řazení parametrů – viz ["Kompletní seznam a pořadí parametrů požadavku"](#page-6-3)

Formát odpovědi je identický se standardním formátem.

## <span id="page-23-2"></span>9.6 Ověření správnosti platební karty

Systém GP webpay umožňuje ověření zadané platební karty vůči dodanému vzoru (pole PANPATTERN) nebo tokenu (pole TOKEN). Hodnota tokenu je vypočtena po prvním použití platební karty a je vrácena v návratovém parametru odpovědi. V kombinaci s parametrem VRCODE je možné ověřit provázanost držitele platební karty a bankovního účtu.

Současně je rozšířena sada výstupních parametrů.

#### <span id="page-23-3"></span>9.6.1 Vstupní parametry

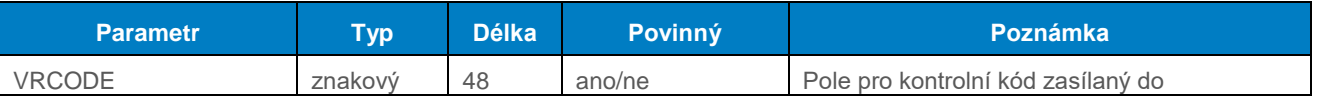

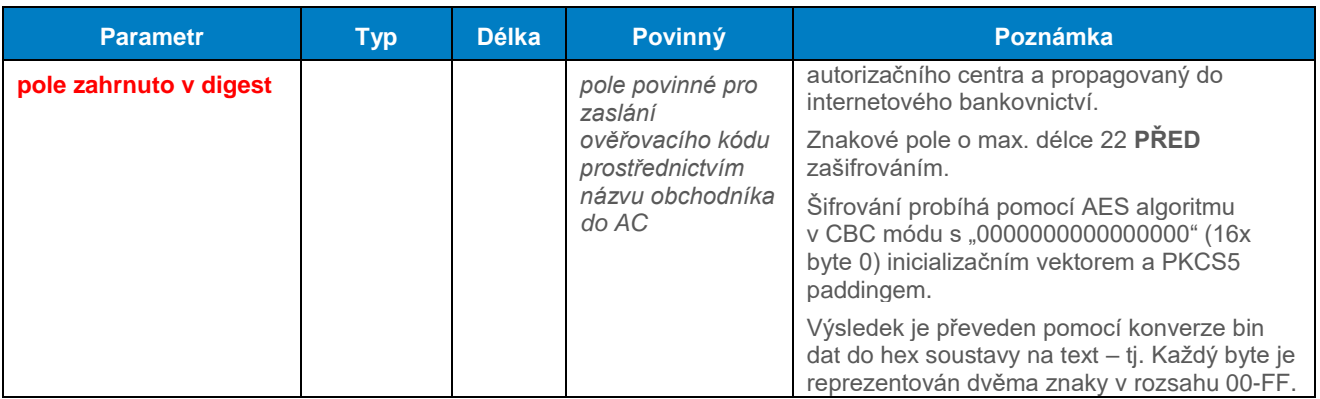

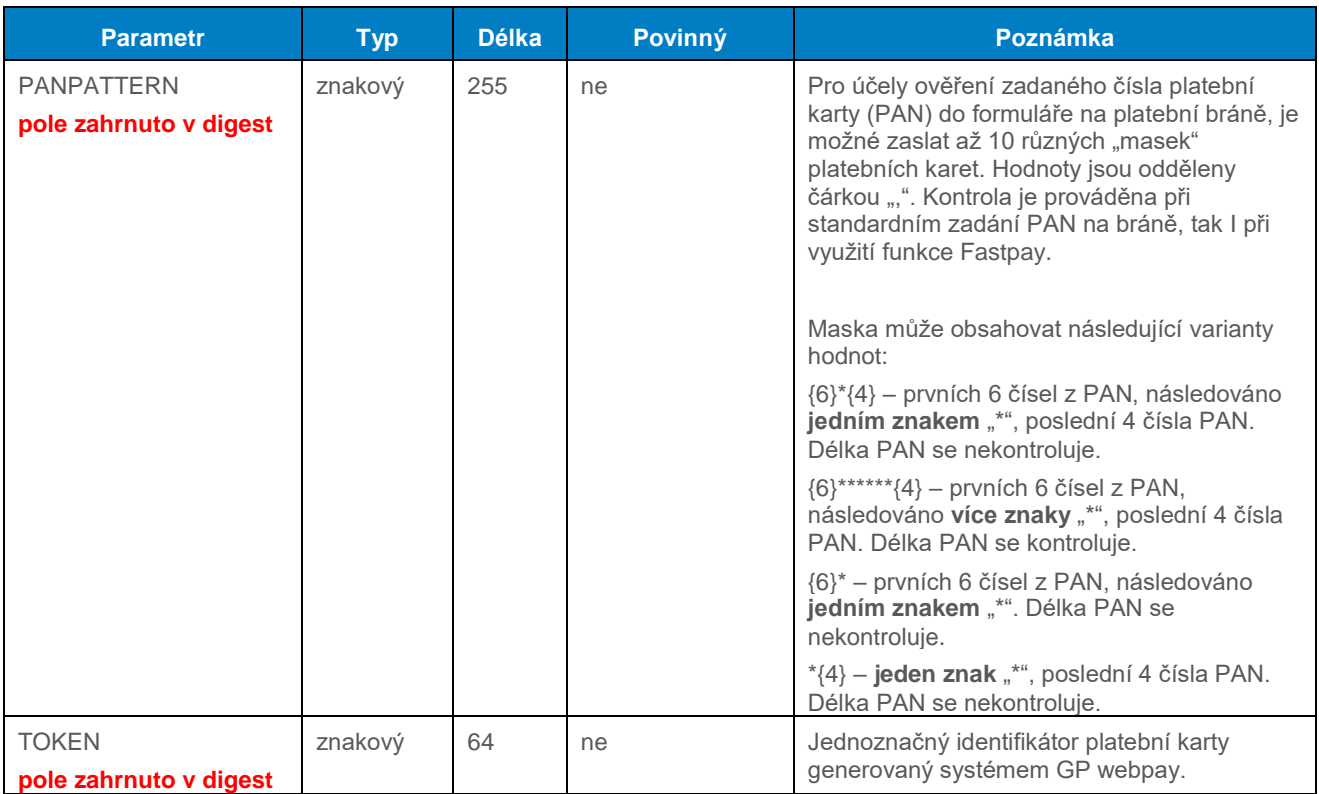

Řazení parametrů – viz ["Kompletní seznam a pořadí parametrů požadavku"](#page-6-3)

Formát odpovědi je identický se standardním formátem.

### <span id="page-24-0"></span>9.6.2 Výstupní parametry

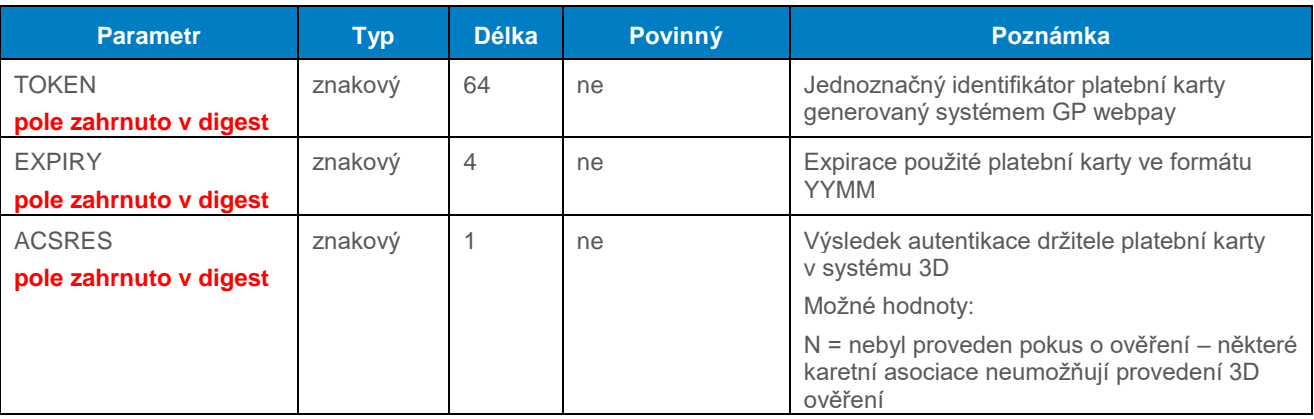

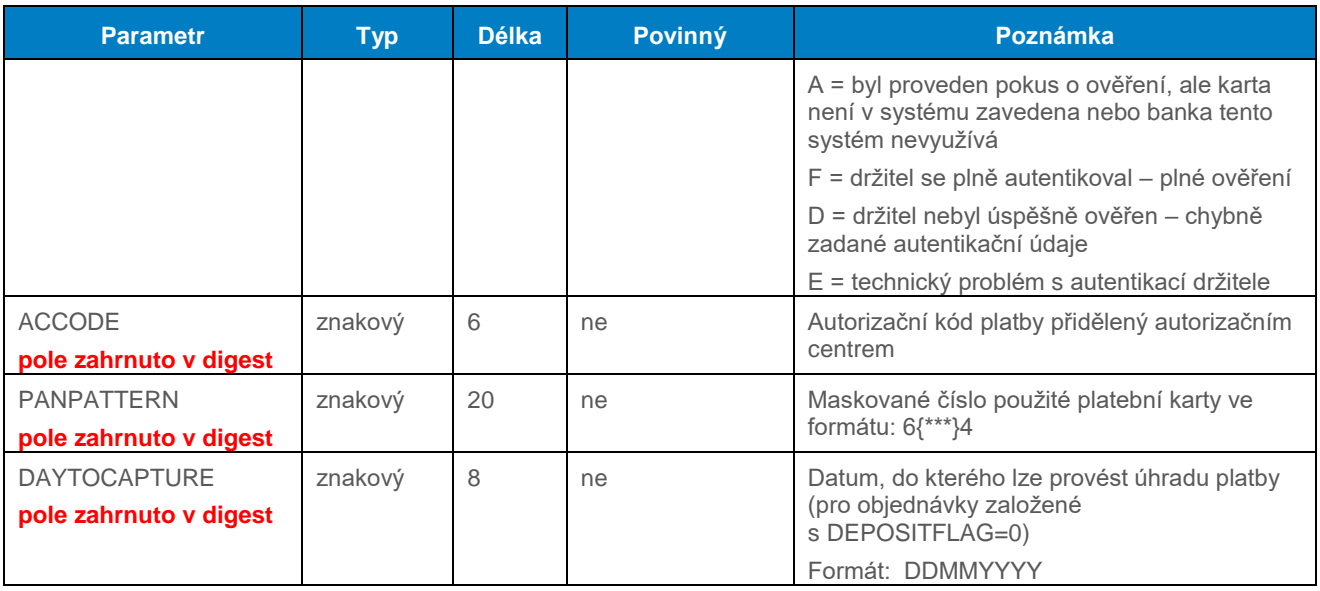

Formát odpovědi je identický se standardním formátem.

## <span id="page-26-0"></span>10. Přílohy a dodatky

## <span id="page-26-1"></span>10.1 Příloha č. 1 – Podepisování zpráv

Příloha osamostatněna do nového dokumentu

"**GP\_webpay\_Sprava\_soukromeho\_klice\_a\_podepisovani\_pozadavku\_vx.x\_CZ/EN.docx**".

## <span id="page-26-2"></span>Příloha č. 2 – Seznam návratových kódů

Výsledek platby v GP webpay je dán dvojicí návratových kódů. V případě, že jsou různé od nuly, PRCODE udává typ chyby a v případě, že SRCODE je nenulové, udává upřesnění chyby.

**Aktuální seznam všech návratových kódů lze nalézt v sekci "Ke stažení" v GP webpay Portálu – [https://portal.gpwebpay.com](https://portal.gpwebpay.com/) v dokumentu "GP webpay – Seznam návratových kódů".**

Příklad:

PRCODE=1 SRCODE=8 oznamuje, že v příchozím požadavku byl parametr DEPOSITFLAG příliš dlouhý. RESULTTEXT, vrácený v tomto případě má hodnotu "Parametr příliš dlouhý, DEPOSITFLAG".

#### **PRCODE / primaryReturnCode Hodnota Význam CZ Význam EN 0** OK OK **1** Pole příliš dlouhé **Field too long 2** Pole příliš krátké **Field too short 3** Chybný obsah pole Incorrect content of field **4** Pole je prázdné **Field is null** Field is null **5** Chybí povinné pole **Missing required field 6** Pole neexistuje **and a structure of the Missing field 7** Chybná struktura WS požadavku SOAP zprávu nelze ověřit proti XSD šabloně. Detailní popis chyby je v odpovědi v elementu "<faultstring>". Wrong WS request structure SOAP request could not be verified against the XSD template. A detailed description is in the "<faultstring>" element. <soapenv:Envelope xmlns:soapenv="http://schemas.xmlsoap.org/soap/envelope/"> <soapenv:Body> <soapenv:Fault> <faultcode>soapenv:Server</faultcode> **<faultstring>Value 'SK' is not facet-valid with respect to pattern '\d{1,3}' for type 'CountryValue'.</faultstring>** <detail> <ns4:paymentServiceException xmlns:ns4="http://gpe.cz/pay/pay-ws/proc/v1" xmlns="http://gpe.cz/gpwebpay/additionalInfo/response" xmlns:ns2="http://gpe.cz/pay/payws/core/type" xmlns:ns3="http://gpe.cz/pay/pay-ws/proc/v1/type" xmlns:ns5="http://gpe.cz/gpwebpay/additionalInfo/response/v1"> <ns3:messageId>Akj17dh61b11b6bd5d0d</ns3:messageId>

#### <span id="page-26-3"></span>10.2.1 PRCODE / primaryReturnCode

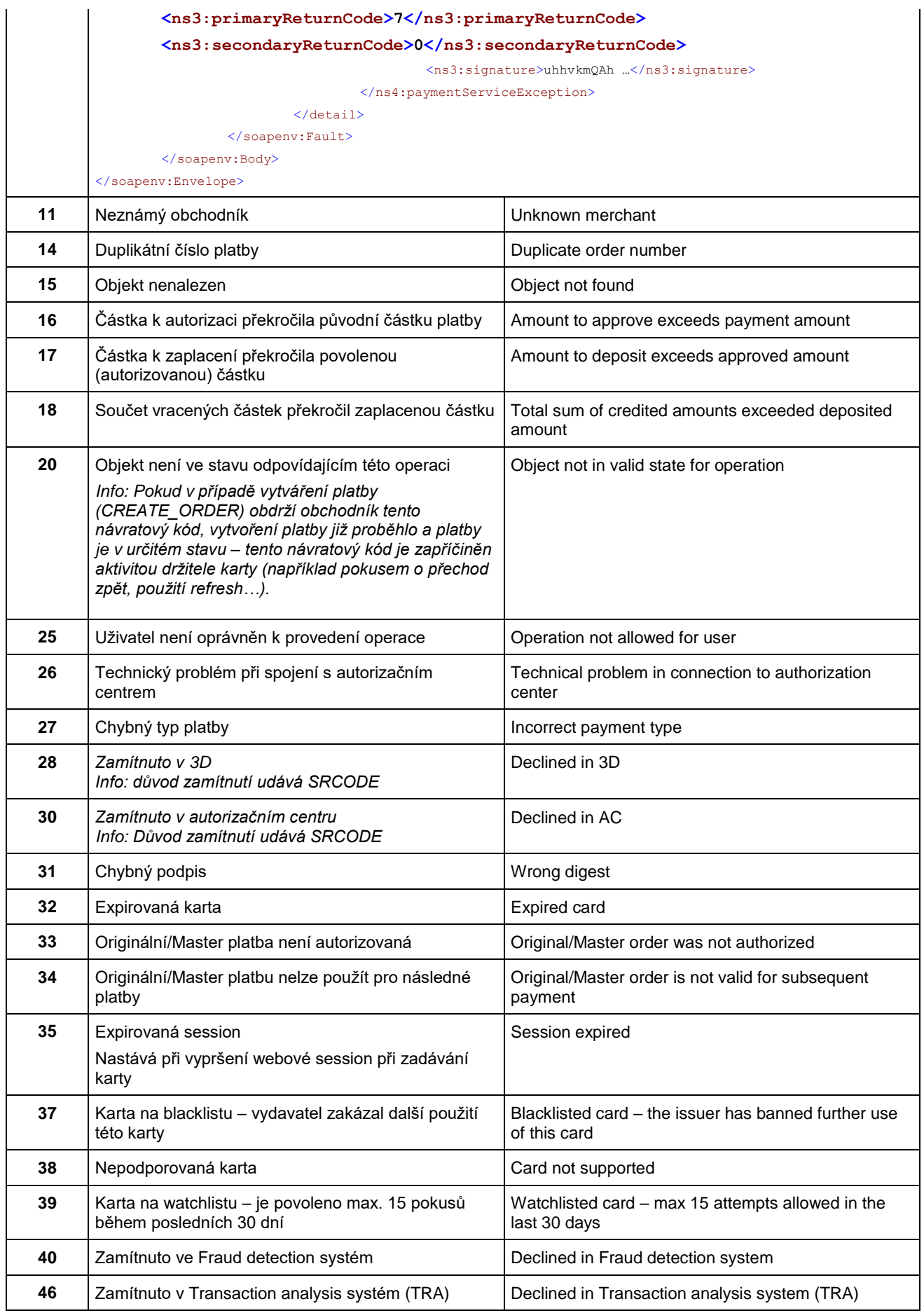

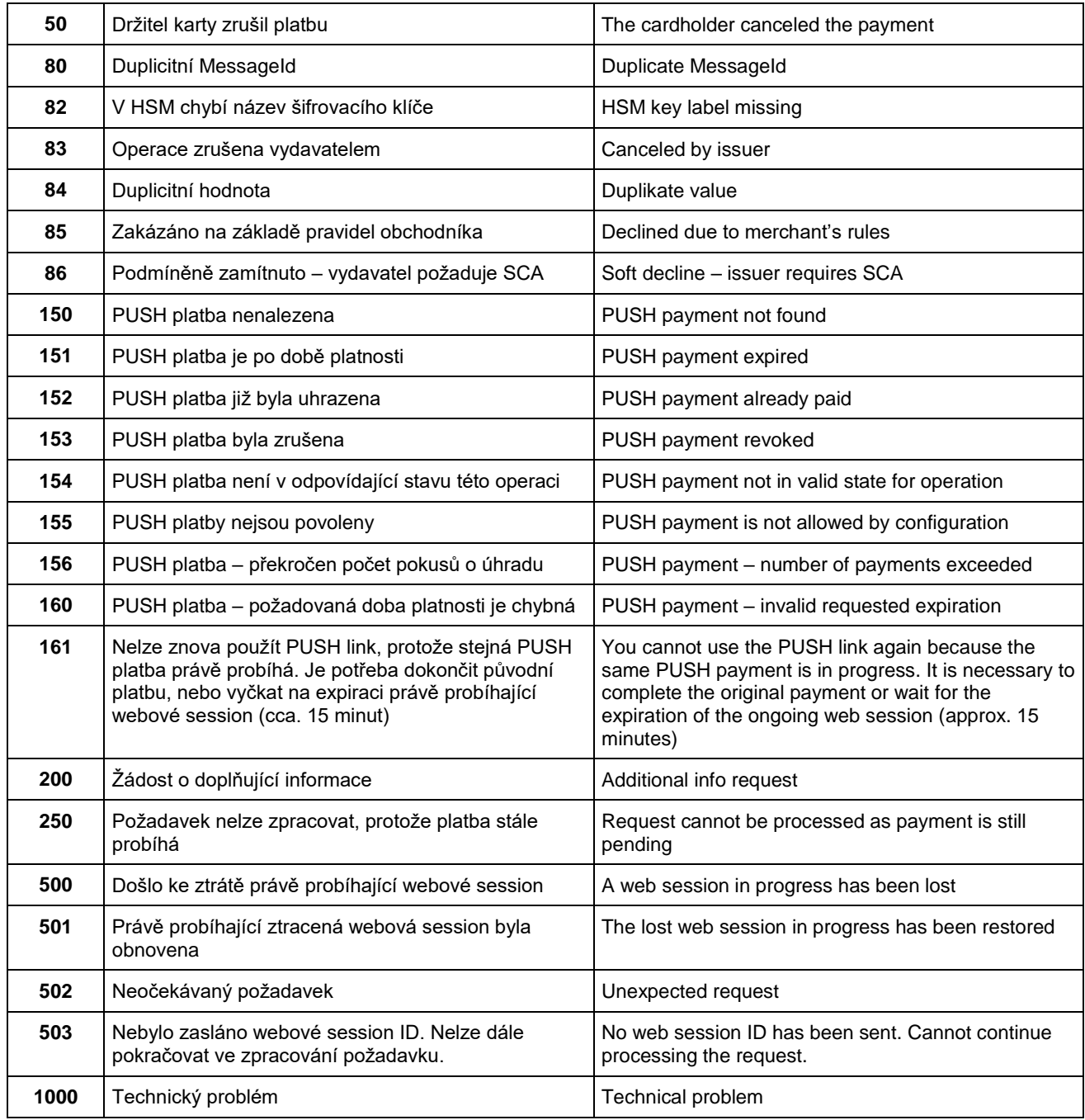

### <span id="page-28-0"></span>10.2.2 SRCODE / secondaryReturnCode

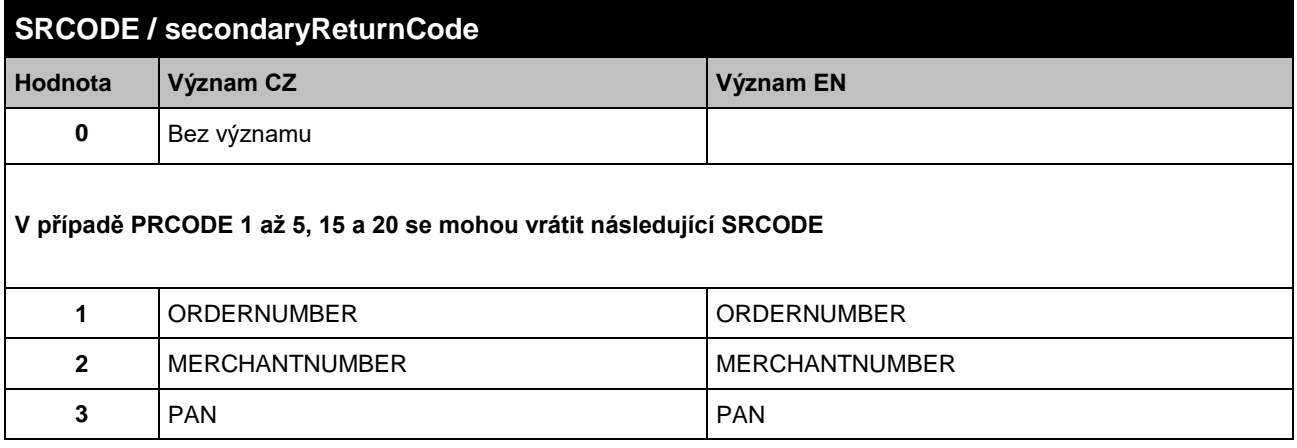

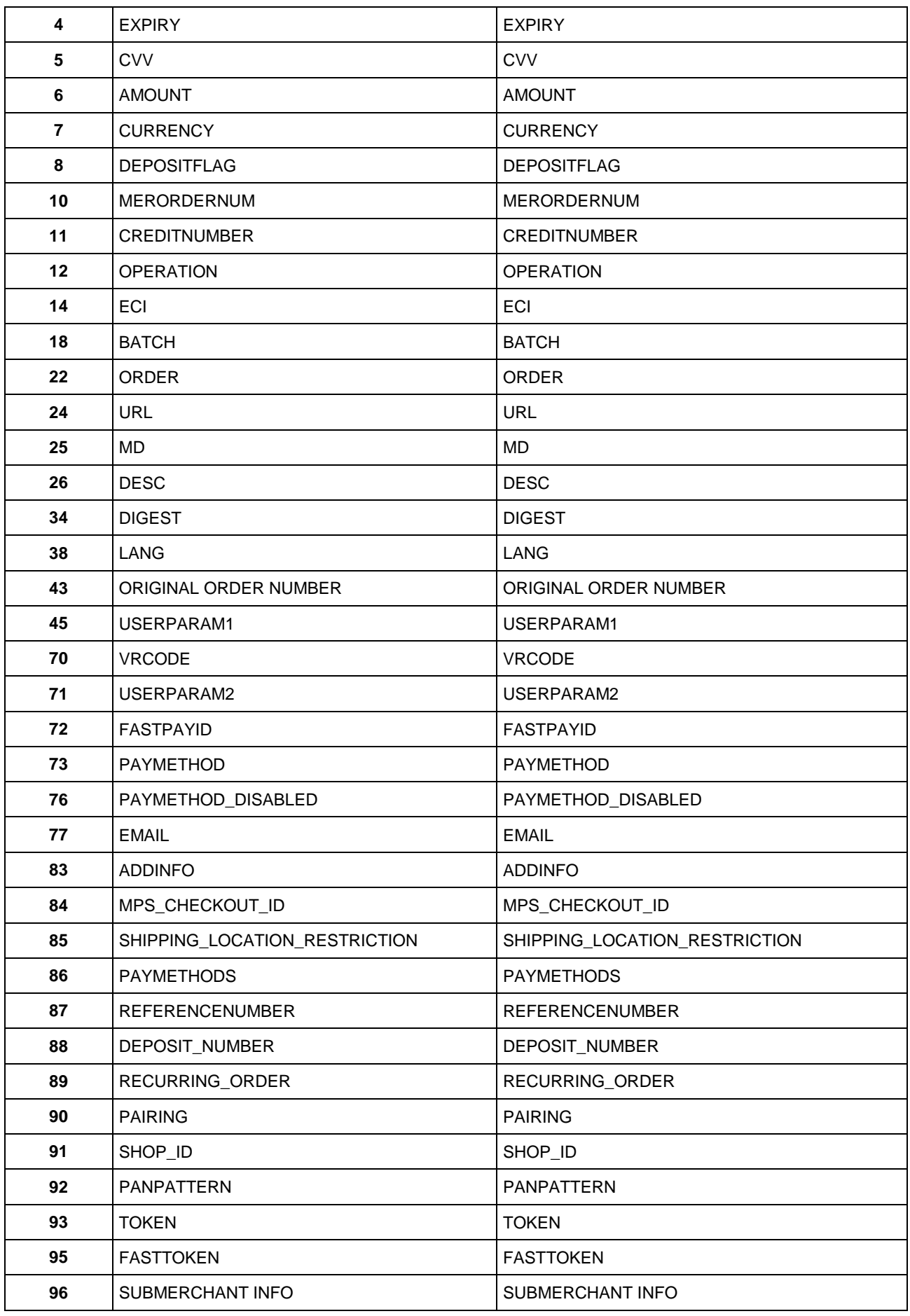

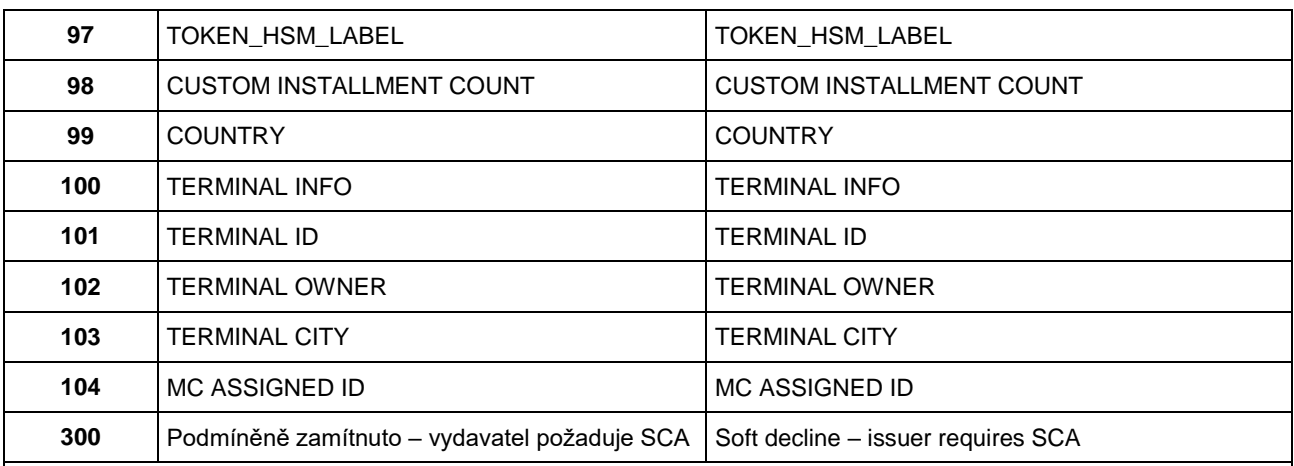

#### **V případě PRCODE 28 se mohou vrátit následující SRCODE**

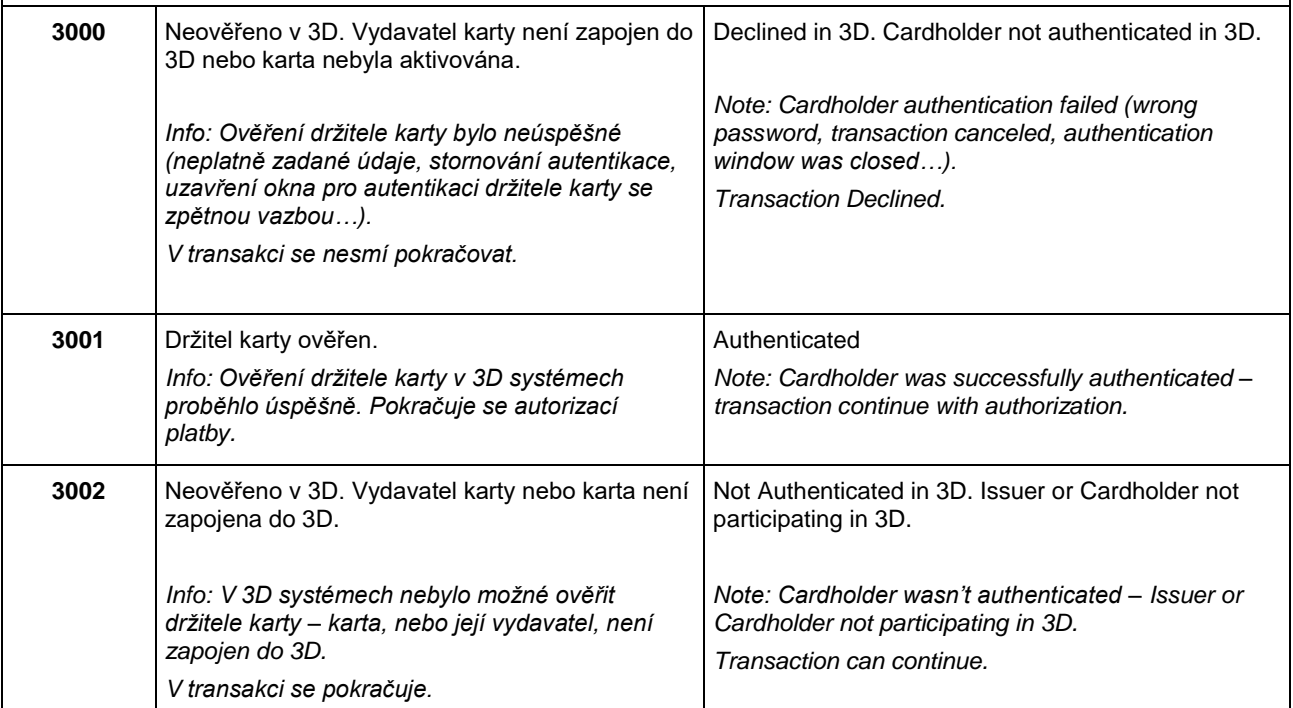

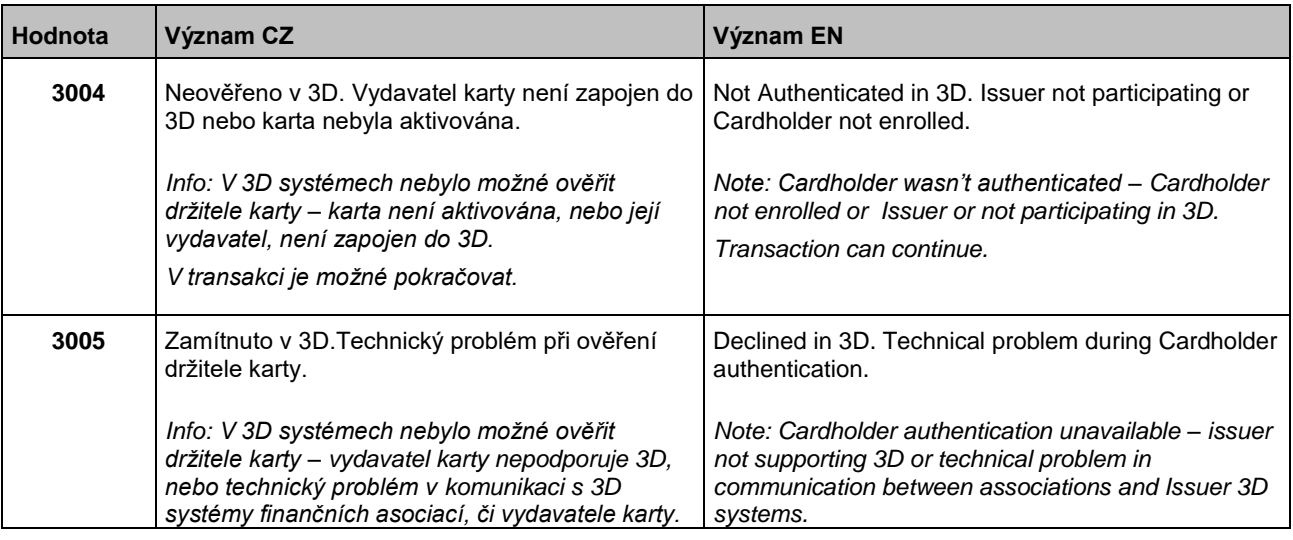

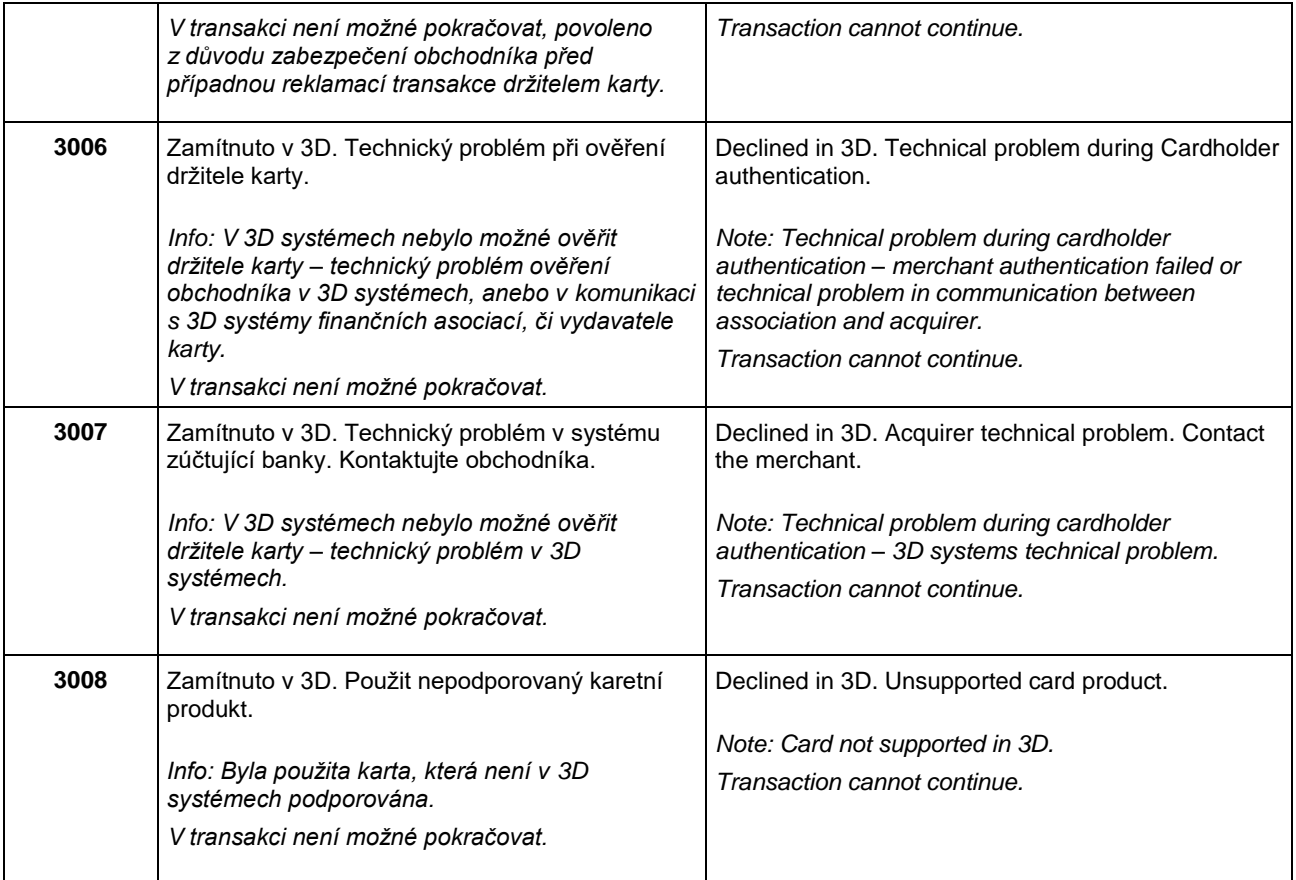

| V případě PRCODE 30 se mohou vrátit následující SRCODE |                                                                                                    |                                                                                                    |  |  |
|--------------------------------------------------------|----------------------------------------------------------------------------------------------------|----------------------------------------------------------------------------------------------------|--|--|
| 1001                                                   | Zamitnuto v autorizacnim centru, karta<br>blokovana <sup>1</sup><br>Zahrnuje důvody, které naznačují zneužití<br>platební karty – kradená karta, podezření na<br>podvod, ztracená karta apod.<br>Karta je označena jako:<br>Ztracená<br>K zadržení<br>K zadržení (speciální důvody)<br>Ukradená<br>Většinou pokus o podvodnou transakci. | Declined in AC, Card blocked<br>It includes reasons that indicate misuse of t It<br>includes reasons that indicate misuse of the payment<br>card - stolen card, suspected fraud, lost card, etc.<br>The card is marked as:<br>Lost<br>To be detained<br>To be detained (special reasons)<br>Stolen<br>Usually an attempted fraudulent transaction. |  |  |
| 1002                                                   | Zamitnuto v autorizacnim centru,<br>autorizace zamítnuta<br>Z autorizace se vrátil důvod zamítnutí "Do not<br>honor".<br>Vydavatel, nebo finanční asociace zamítla<br>autorizaci BEZ udání důvodu.                                                                                                    | Declined in AC, Declined<br>The "Do not honor" rejection reason was returned<br>from the authorization.<br>The publisher or financial association rejected the<br>authorization WITHOUT giving a reason.                                                                                                    |  |  |
| 1003                                                   | Zamitnuto v autorizacnim centru, 32 lement<br>karty<br>Zahrnuje důvody:<br>expirovaná karta, chybné číslo karty, nastavení                                                                                                    | Declined in AC, Card problem<br>Includes reasons:<br>Expired card, incorrect card number, card settings -<br>no internet use allowed for card, unauthorized card,                                                                                                    |  |  |

<sup>1</sup> Pouze tučně vytištěné části v této a níže uvedených buňkách tohoto sloupce budou obsaženy v poli RESULTTEXT *(NEPOVINNÉ POLE)* v odpovědi zaslané obchodníkovi. Ostatní text je pouze vysvětlení pro obchodníky.

-

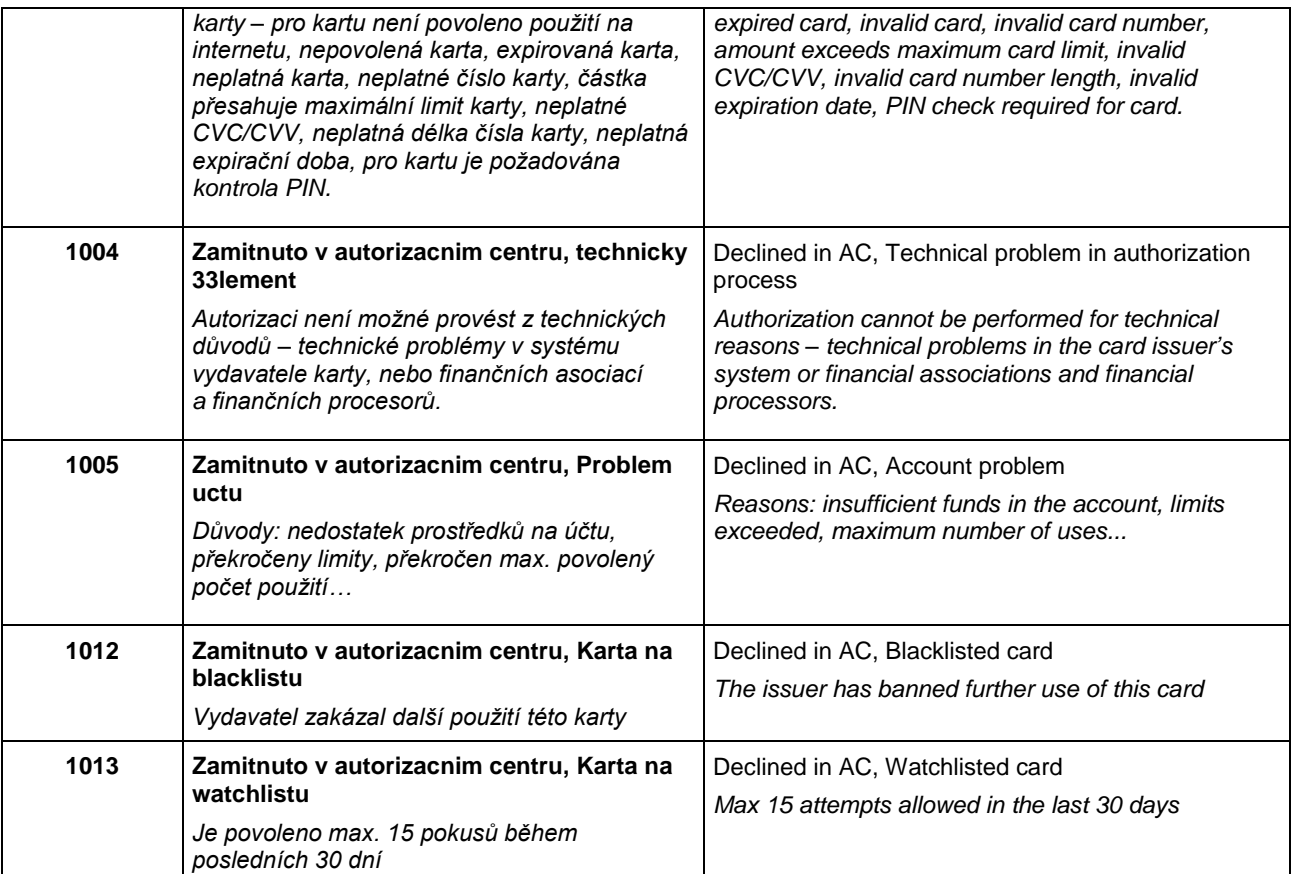

V případě zamítnutí autorizace získává platební brána návratový kód přímo od vydavatele karty (případně od jeho poskytovatele služeb, či finanční asociace). V případě reklamace zamítnuté autorizace, musí držitel karty kontaktovat svoji vydavatelskou banku, která mu odpoví přímo, případně tato banka řeší reklamaci s bankou, která zúčtovala transakci (bankou obchodníka).

## <span id="page-33-0"></span>10.3 Příloha č. 3 – formát polí ADDINFO

#### Seznam typů elementů

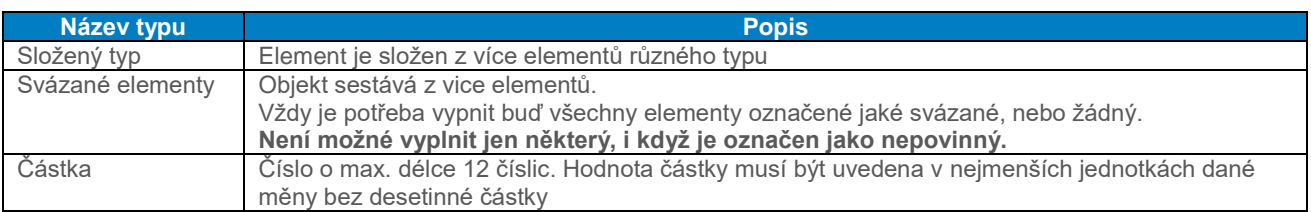

### <span id="page-34-0"></span>10.3.1 Vstupní parametr "ADDINFO" – verze 5

### 10.3.1.1 Popis elementů

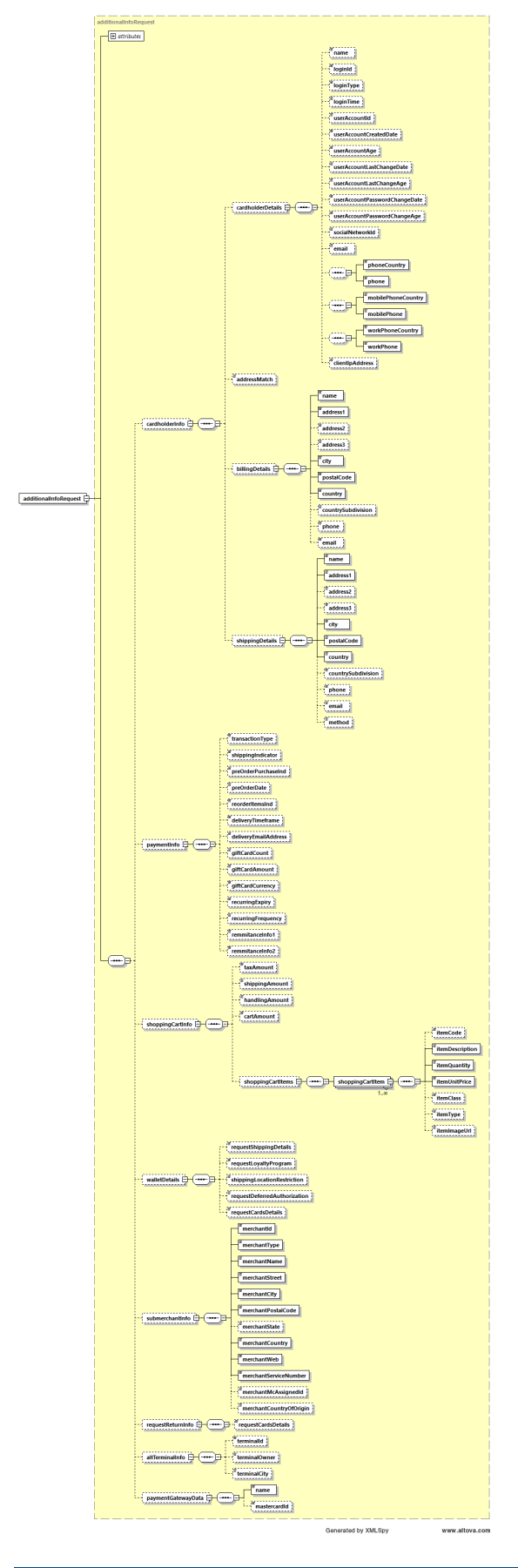

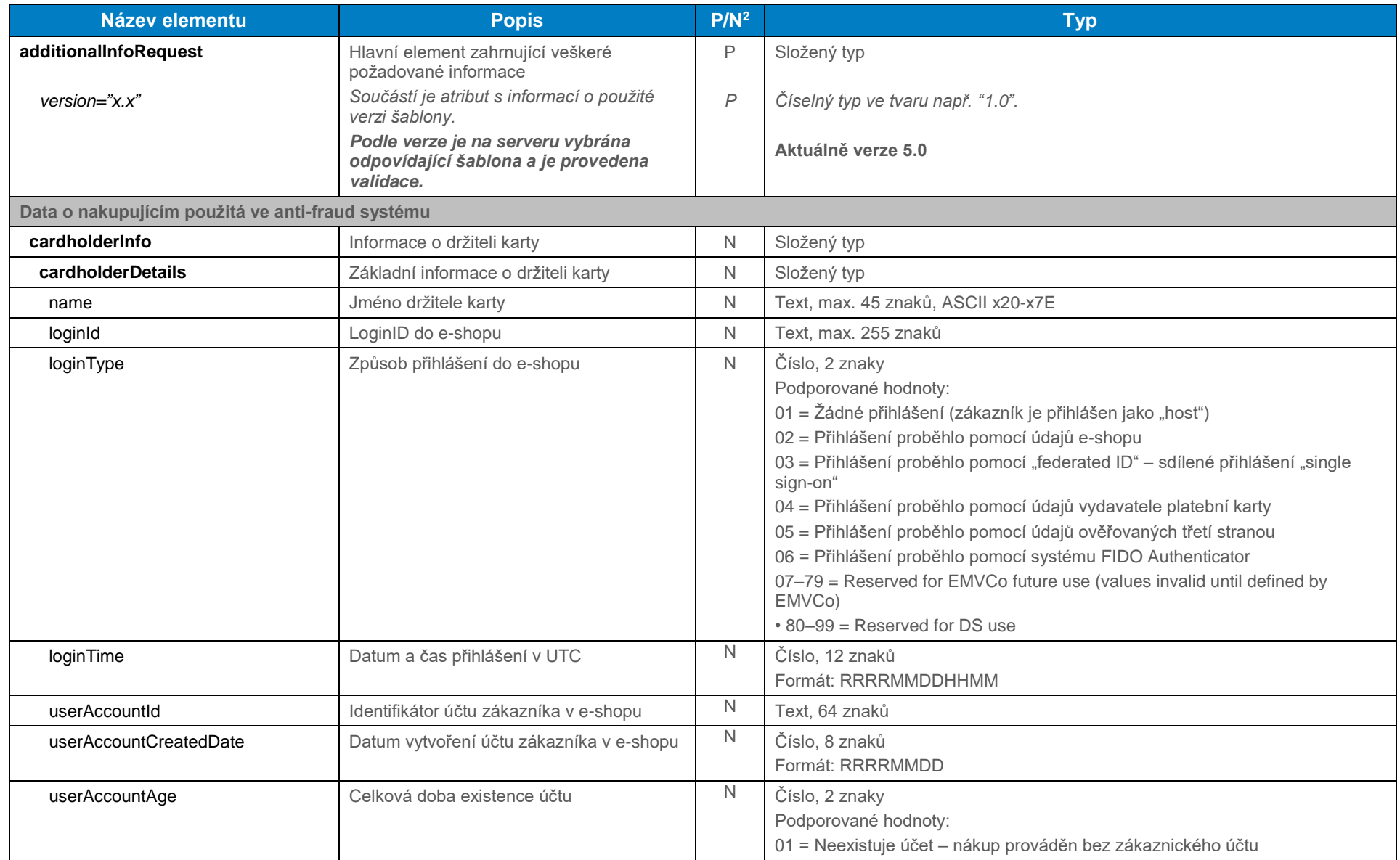

 $2$  Povinnost pole P – povinné, N – nepovinné

 $\overline{a}$ 

|                               |                                                     |            | 02 = Během nákupu byl vytvořen nový zákaznický účet |  |
|-------------------------------|-----------------------------------------------------|------------|-----------------------------------------------------|--|
|                               |                                                     |            | 03 = Účet existuje méně než 30 dní                  |  |
|                               |                                                     |            | 04 = Účet existuje 30-60 dní                        |  |
|                               |                                                     |            | 05 = Účet existuje více jak 60 dní                  |  |
| userAccountLastChangeDate     | Datum poslední změny na zákaznickém                 | N          | Číslo, 8 znaků                                      |  |
|                               | účtu. Zahrnuje změnu zasílací/fakturační            |            | Formát: RRRRMMDD                                    |  |
|                               | adresy, vytvoření nového uživatele, přidání         |            |                                                     |  |
|                               | platebního účtu                                     |            |                                                     |  |
| userAccountLastChangeAge      | Doba od poslední změny na zákaznickém               | $\hbox{N}$ | Číslo, 2 znaky                                      |  |
|                               | účtu                                                |            | Podporované hodnoty:                                |  |
|                               |                                                     |            | 01 = změny proběhly během této transakce            |  |
|                               |                                                     |            | 02 = změny proběhly před méně než 30 dny            |  |
|                               |                                                     |            | 03 = změny proběhly během minulých 30-60 dny        |  |
|                               |                                                     |            | 04 = změny proběhly před více než 60 dny            |  |
| userAccountPasswordChangeDate | Datum poslední změny hesla                          | N          | Číslo, 8 znaků                                      |  |
|                               |                                                     |            | Formát: RRRRMMDD                                    |  |
|                               |                                                     | N          |                                                     |  |
| userAccountPasswordChangeAge  | Doba od poslední změny hesla na<br>zákaznickém účtu |            | Číslo, 2 znaky                                      |  |
|                               |                                                     |            | Podporované hodnoty:                                |  |
|                               |                                                     |            | $01 = \text{beze zmény}$                            |  |
|                               |                                                     |            | 02 = změny proběhly během této transakce            |  |
|                               |                                                     |            | 03 = změny proběhly před méně než 30 dny            |  |
|                               |                                                     |            | 04 = změny proběhly během minulých 30-60 dny        |  |
|                               |                                                     |            | 05 = změny proběhly před více než 60 dny            |  |
| socialNetworkId               | LoginID do e-shopu pokud je použito                 | N          | Text, max. 255 znaků                                |  |
|                               | přihlášení přes sociální síť (Facebook,             |            |                                                     |  |
|                               | Google)                                             |            |                                                     |  |
| email                         | E-mail držitele karty                               | N          | E-mail, max. 255 znaků                              |  |
| Svázané elementy              |                                                     |            |                                                     |  |
| phoneCountry                  | Kód země u telefonu                                 | $N^3$      | Číslo, 3 znaky                                      |  |
|                               |                                                     |            | Formát: kód země (příklad: 420)                     |  |
| Phone                         | Telefon držitele karty                              | $N^3$      | Číslo, 15 znaků                                     |  |
|                               |                                                     |            | Formát: telefonní číslo (příklad: 123456789)        |  |
| Svázané elementy              |                                                     |            |                                                     |  |

 $^3$  Pokud je vyplněné telefonní číslo, je potřeba zadat i kód země pro dané telef. číslo.

 $\overline{a}$ 

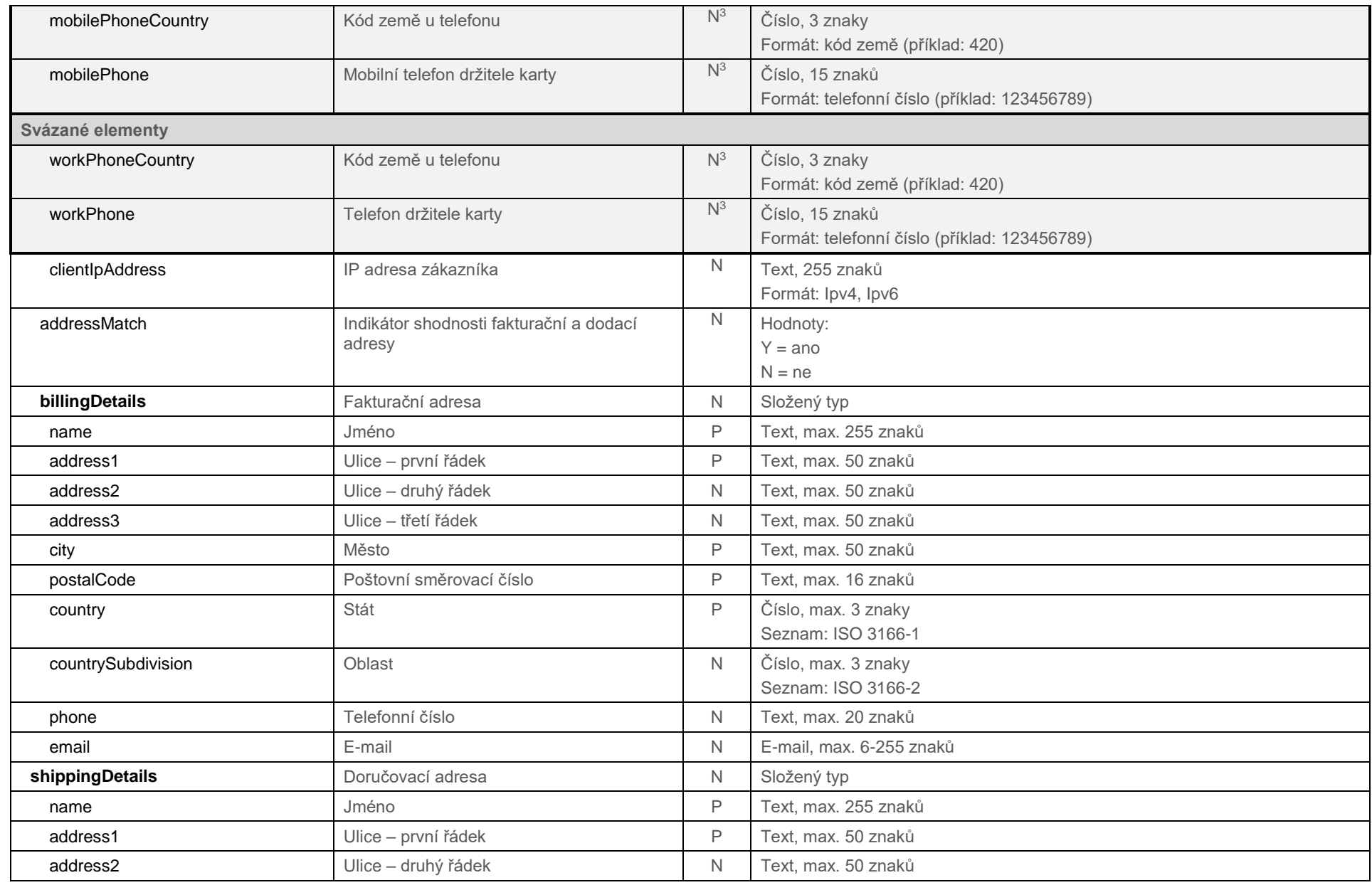

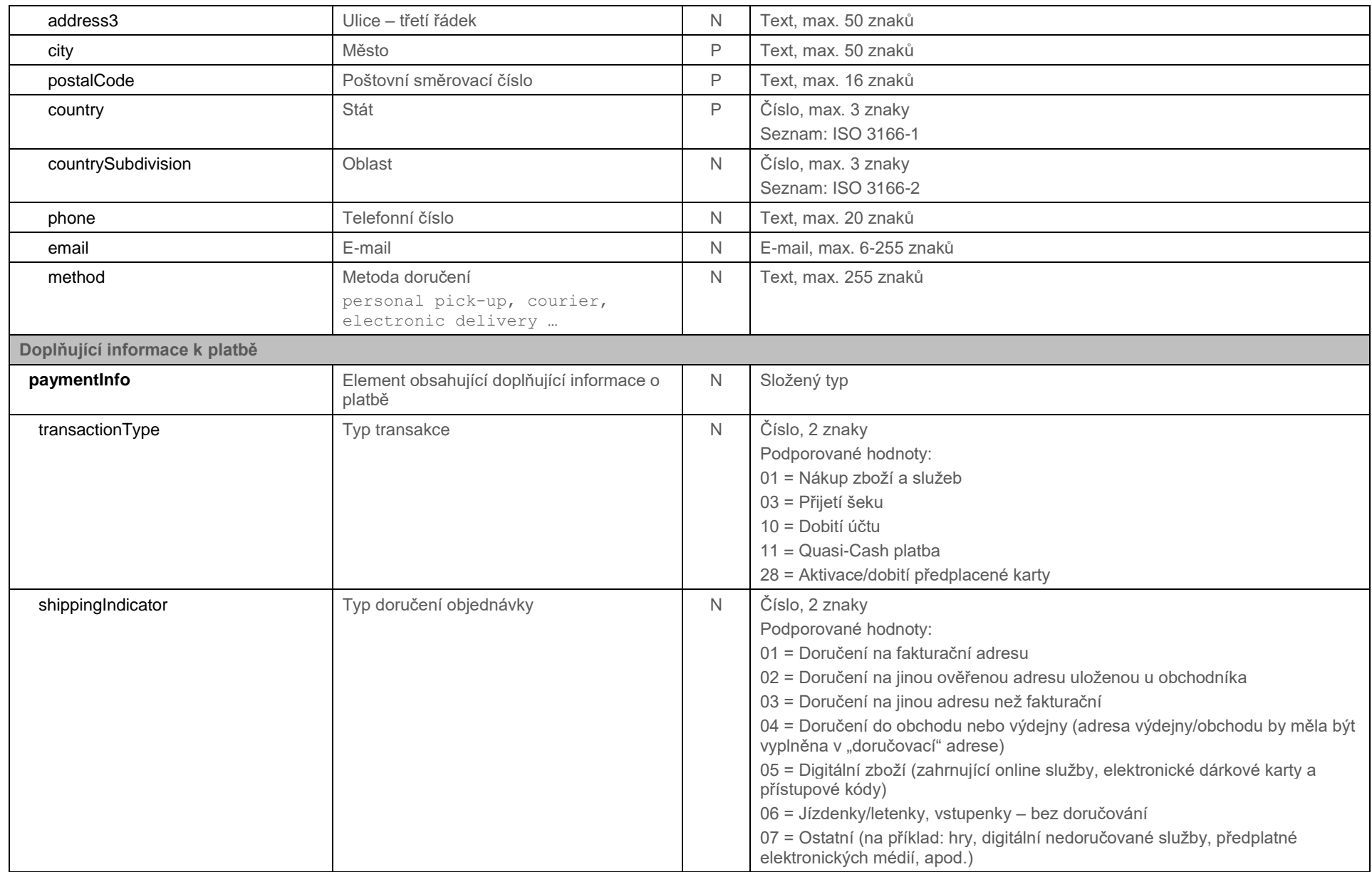

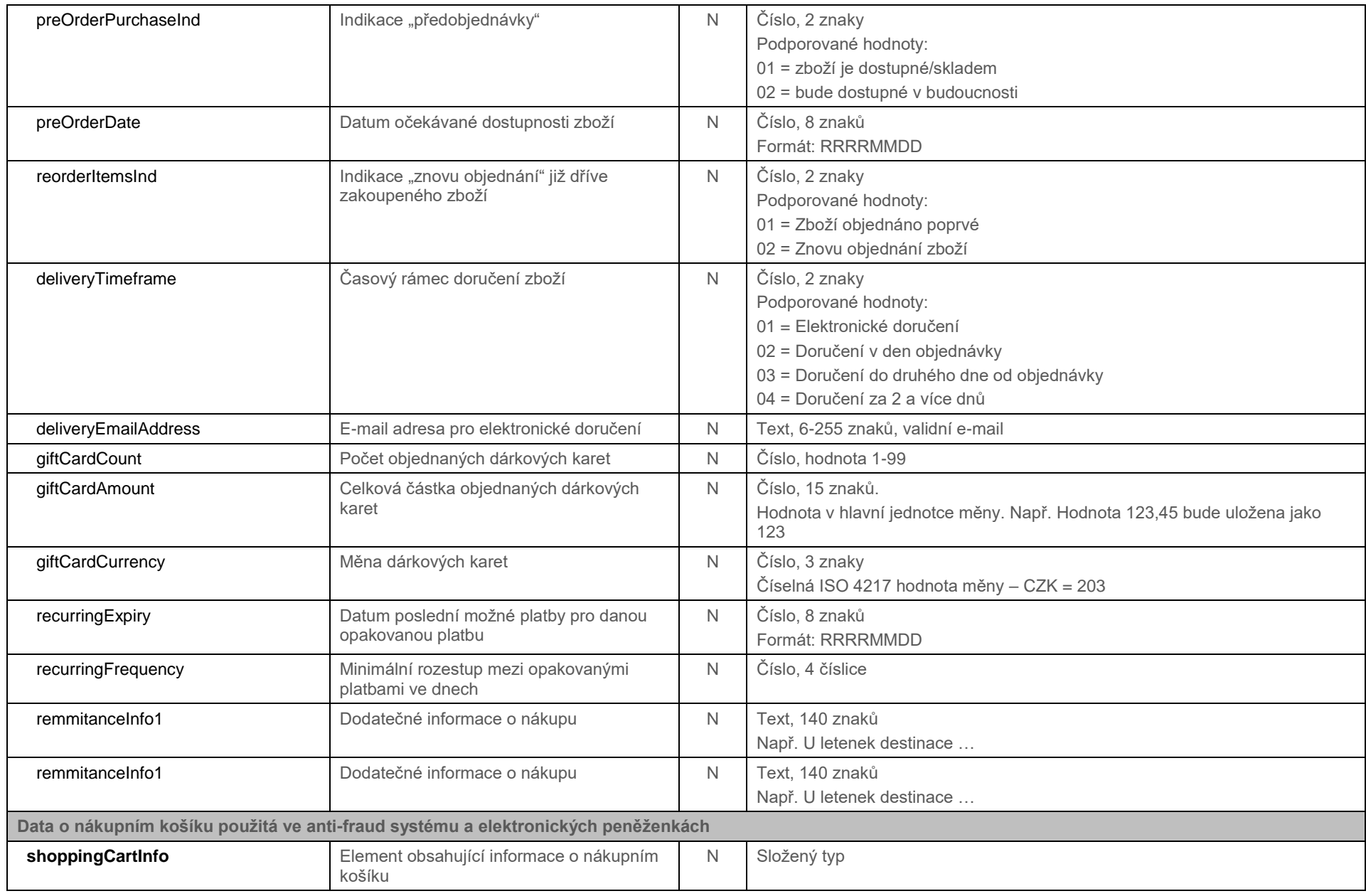

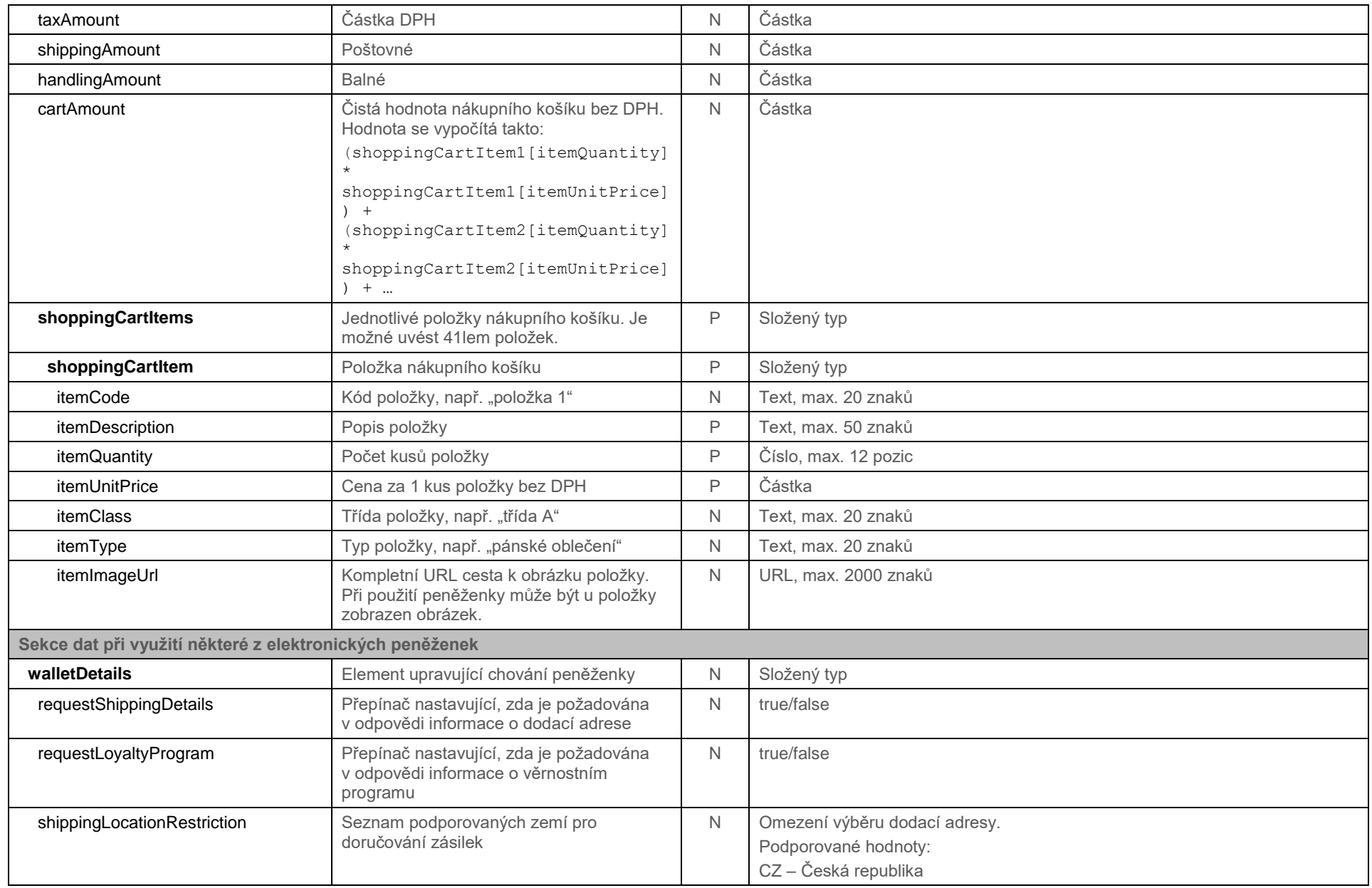

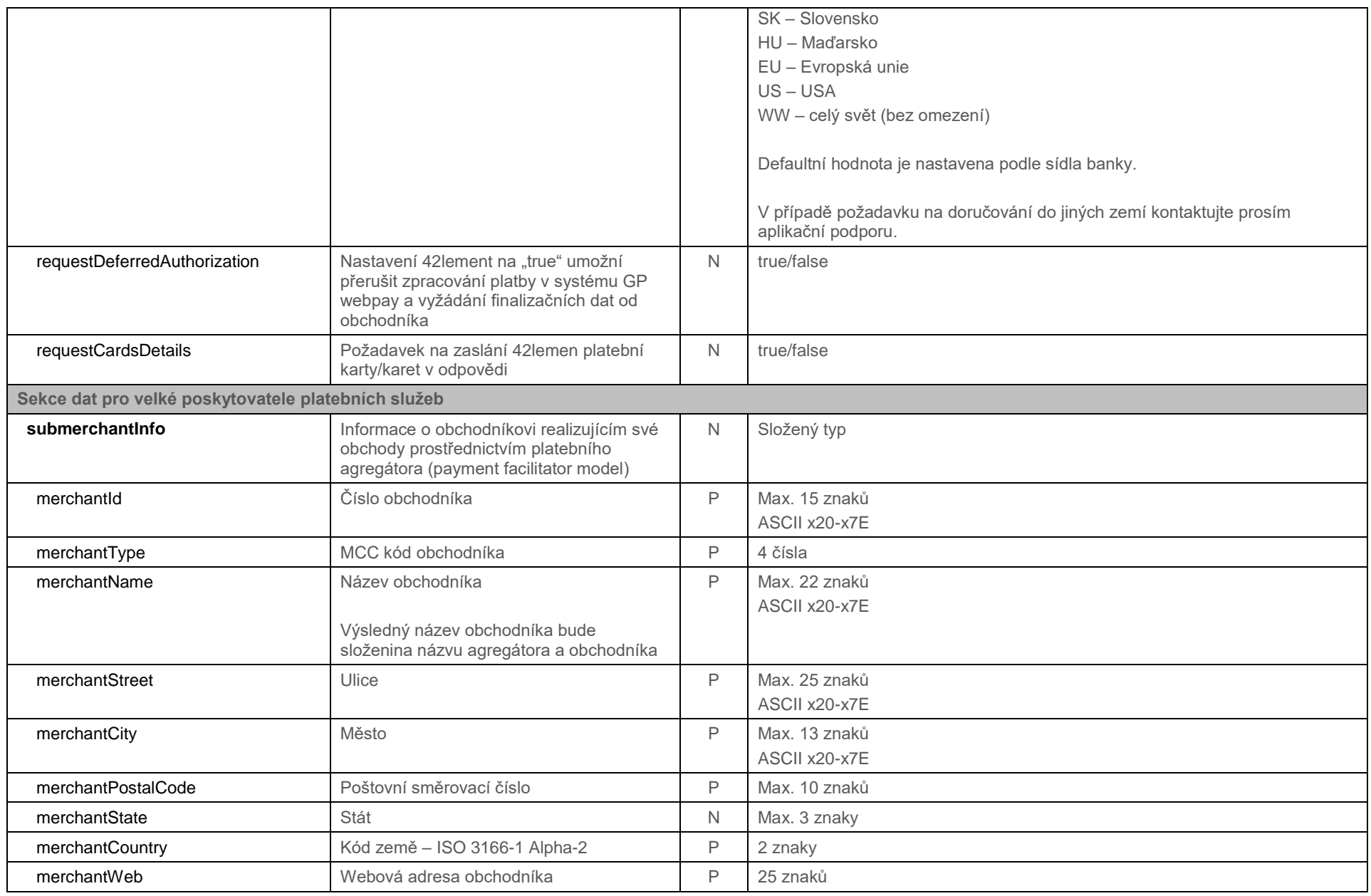

<span id="page-42-0"></span>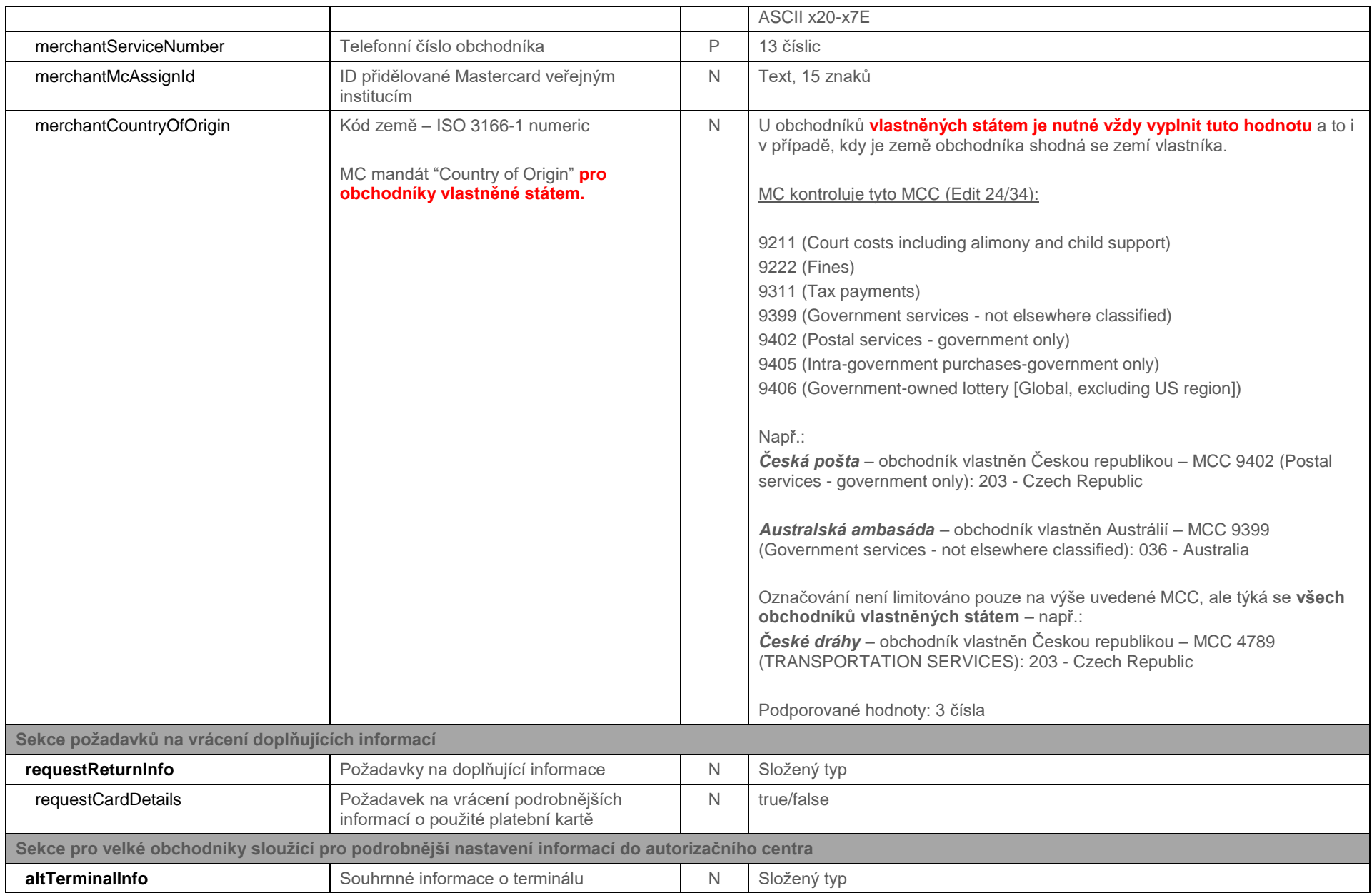

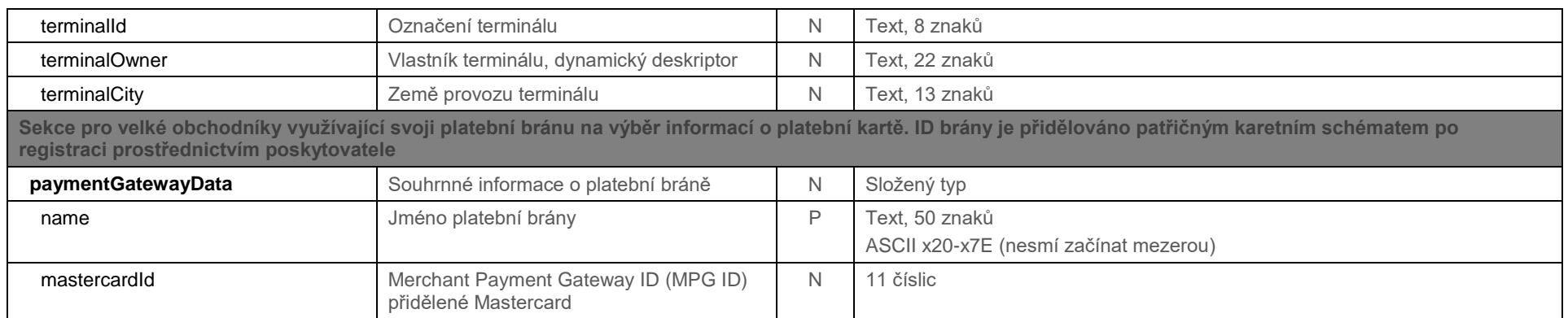

#### 10.3.1.2 Schéma parametru

XSD soubor schématu "GpwebpayAdditionalInfoRequest\_v.x.xsd" je dostupný v sekci "Ke stažení" v GP webpay Portálu –

<span id="page-43-0"></span>[https://portal.gpwebpay.com.](https://portal.gpwebpay.com/)

#### <span id="page-44-0"></span>10.3.2 Návratový parametr "ADDINFO"

#### 10.3.2.1 Popis elementů

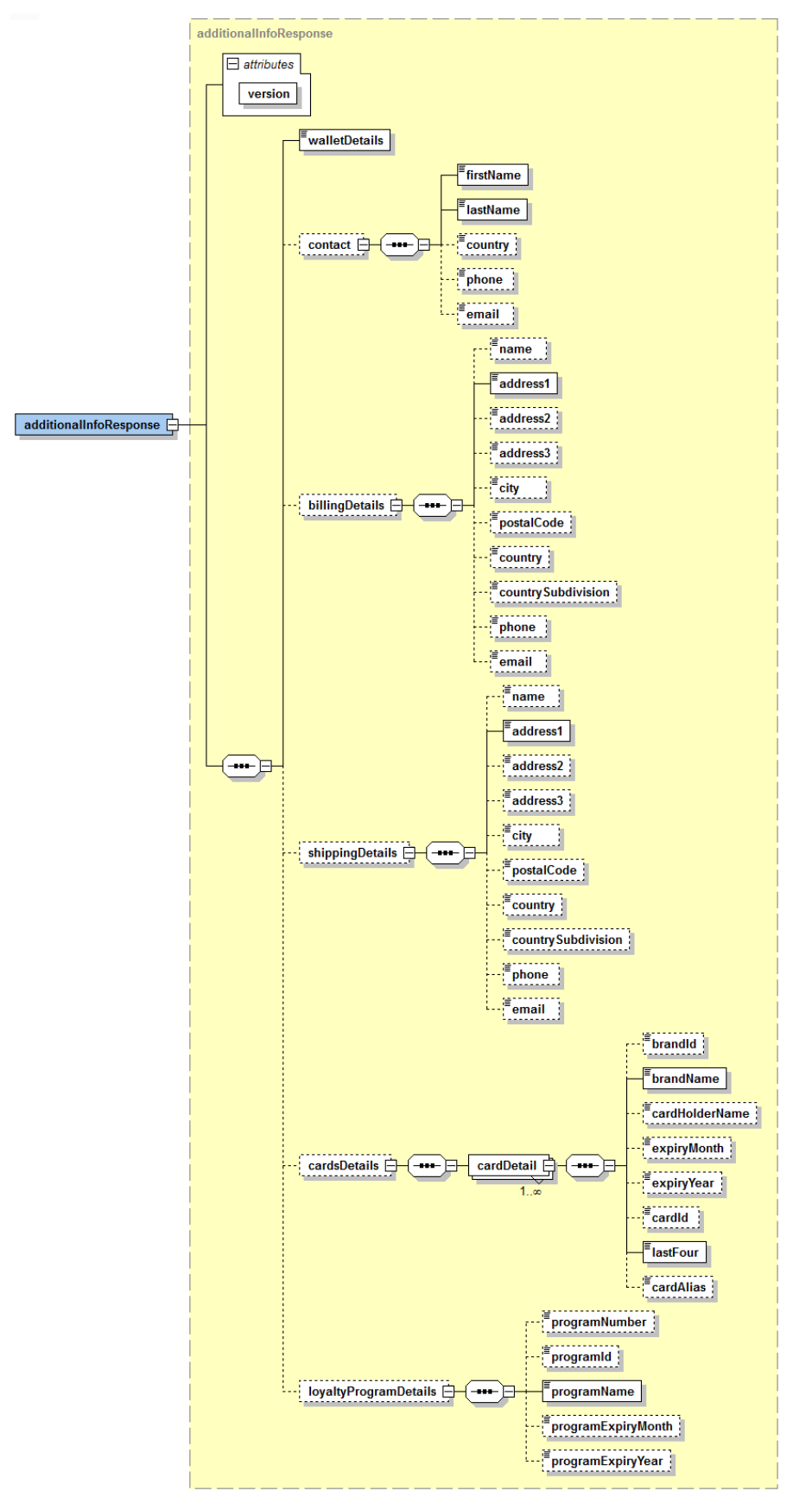

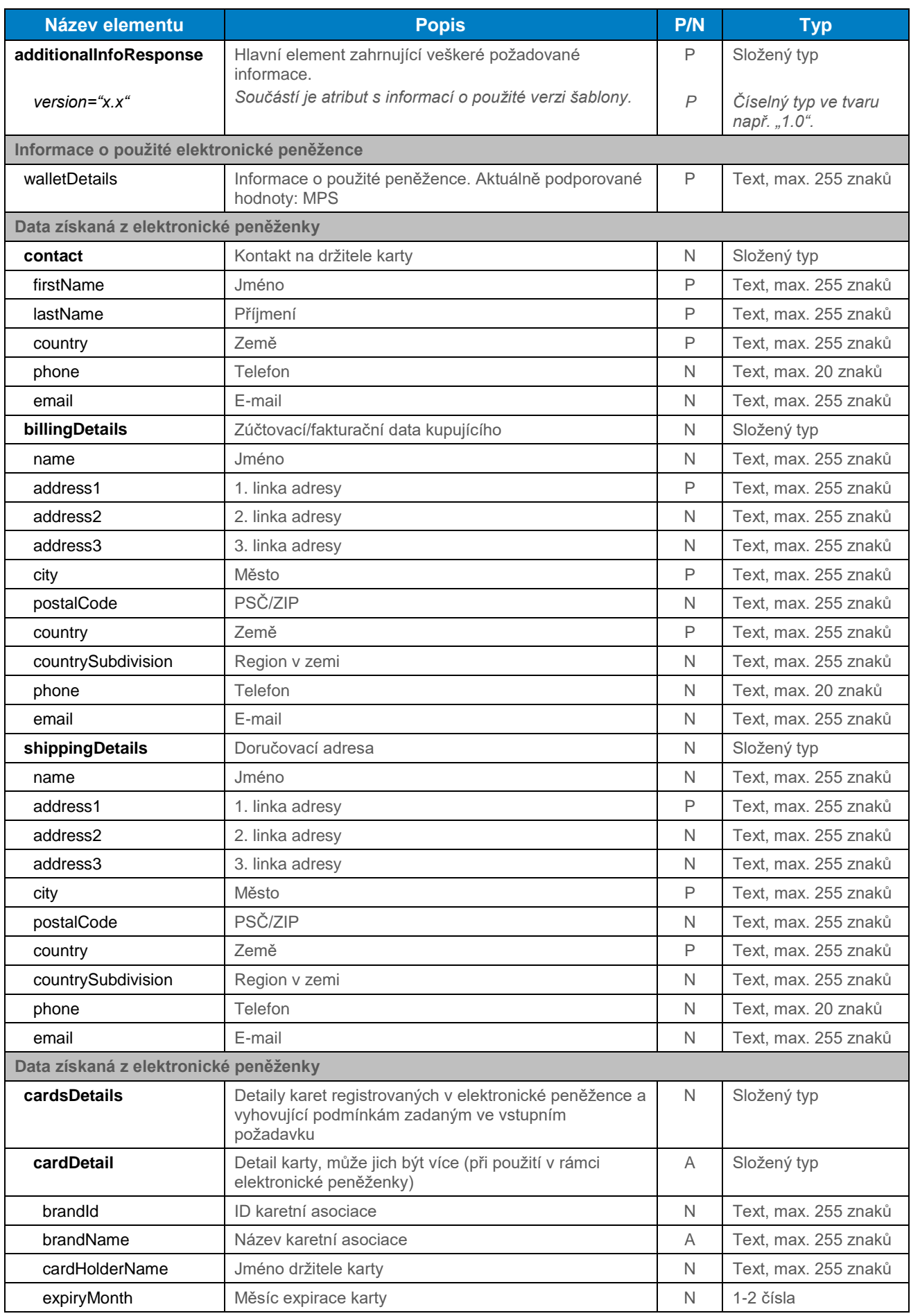

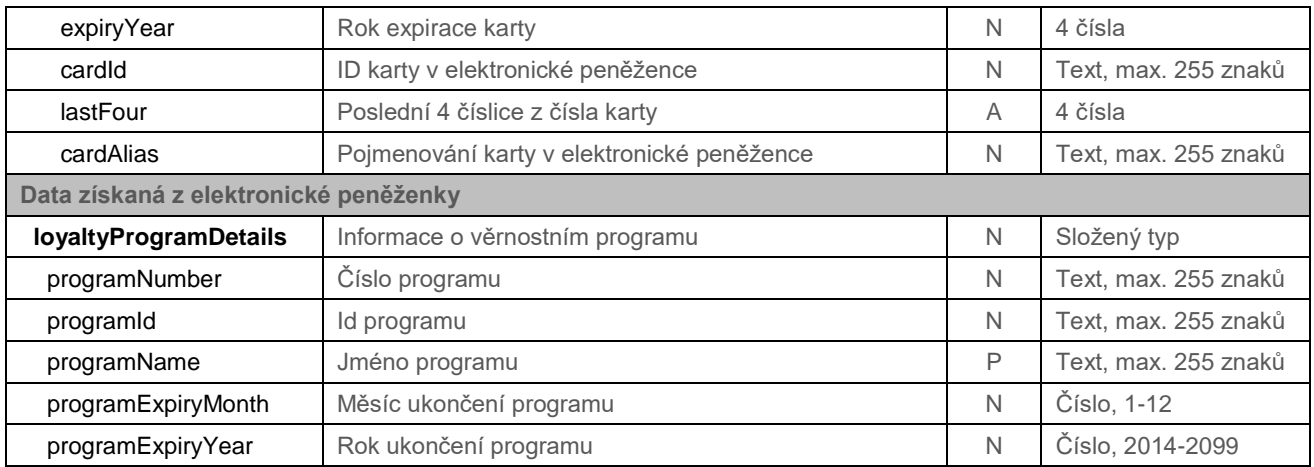

#### 10.3.2.2 Schéma parametru

XSD soubor schématu "GpwebpayAdditionalInfoResponse\_v.x.xsd" je dostupný v sekci "Ke stažení" v GP webpay Portálu – [https://portal.gpwebpay.com.](https://portal.gpwebpay.com/)

## <span id="page-47-0"></span>Příloha č. 4 – Povinná PSD2 data z pohledu karetních schémat

Karetní schémata vyžadují povinné předávání níže uvedených dat při každé platbě kartou s hlavním cílem podpořit v maximální možné míře nákupní proces bez přerušení autentizačními kroky na straně vydavatelské banky (issuer) uplatněním výjimky TRA (Transaction Risk Analysis) ze silného ověření uživatele na straně acquirera nebo issuera:

- Jméno držitele karty (Cardholder Name)
- E-mailová adresa (Email Address) **A/NEBO** Jedno telefonní číslo (Home/Mobile/Work Phone Number)<sup>4</sup>

**Tímto není nijak dotčen požadavek zasílání co možná nejširší množiny dat využitelných pro 3D autentikaci/ověření ve Fraud Detection Systému držitele karty – viz celé sekce pole "ADDINFO.cardholderInfo", "ADDINFO.paymentInfo", "ADDINFO.shoppingCartInfo".**

**Data nejsou technicky vynucována v XSD šabloně, ale jsou požadována karetními**  schématy. Pokud některá data nejsou k dispozici, není možné použít "vymyšlená" **data a není možné pole zaslat prázdné (kontrola na minimální délku) – pole nebude zasláno vůbec.**

#### **Tato informace bude upřesňována podle dalších požadavků karetních schémat.**

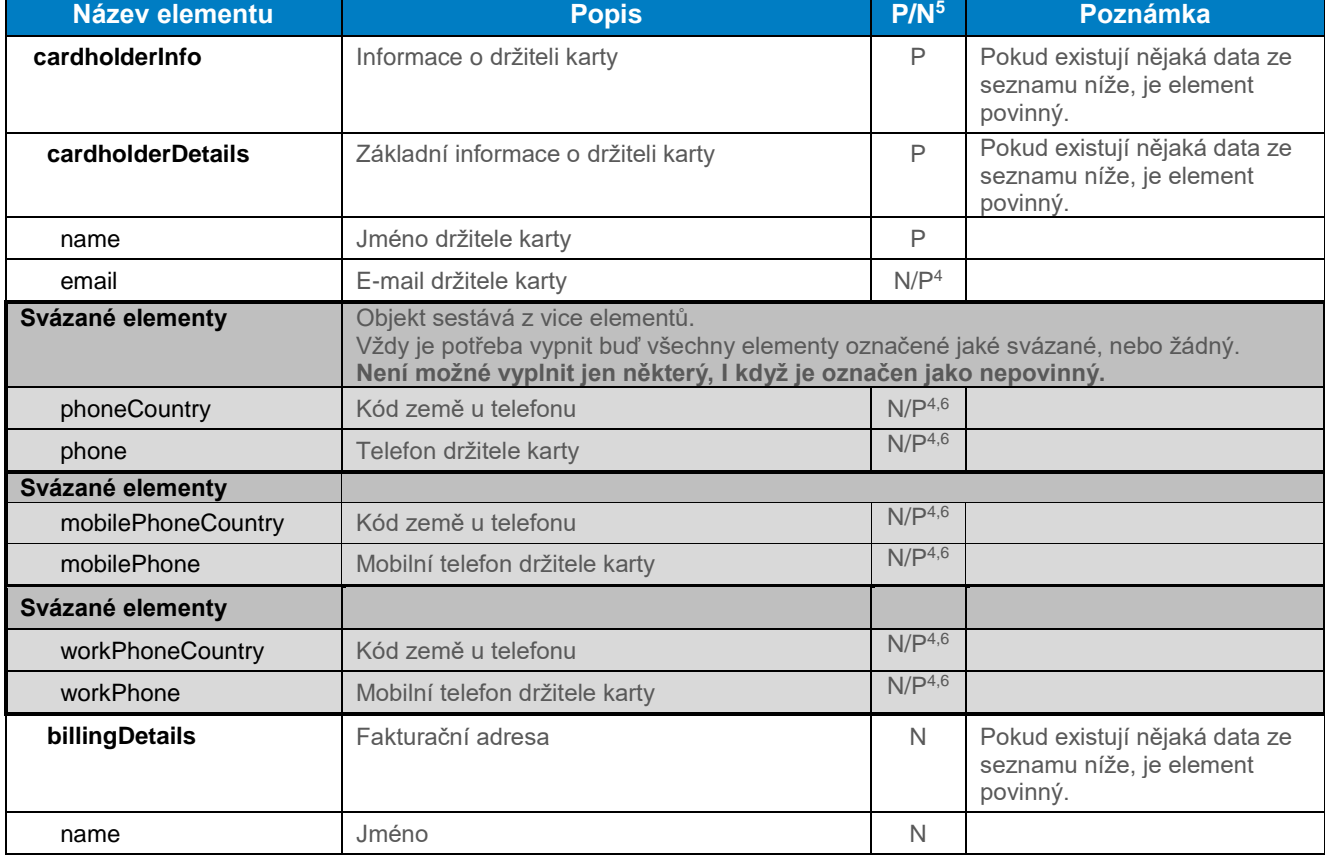

Je potřeba korektně naplnit strukturu elementu <cardholderInfo> v poli ADDINFO:

-

<sup>4</sup> Je nutné vyplnit e-mail nebo alespoň jedno telefonní číslo. Pokud existují oba údaje, je vhodné zaslat oba

 $5$  Povinnost pole P – povinné, N – nepovinné

<sup>&</sup>lt;sup>6</sup> Pokud je vyplněné telefonní číslo, je potřeba zadat i kód země pro dané telef. číslo.

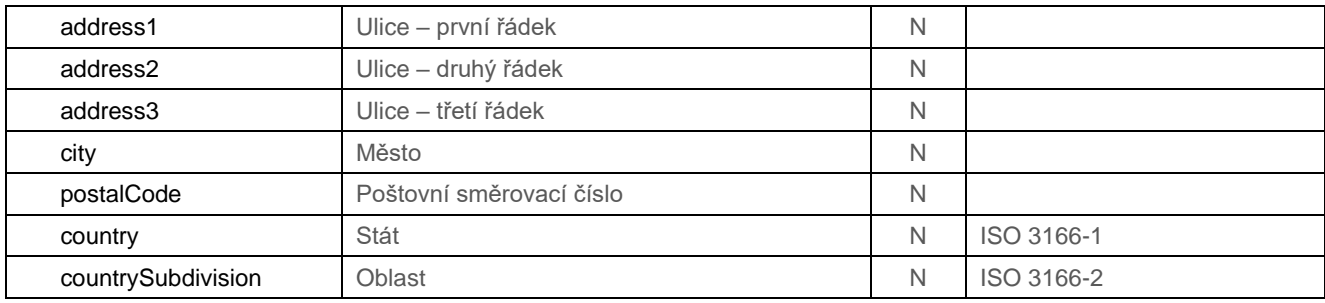

## <span id="page-48-0"></span>10.5 Příloha č. 5 – Seznam hodnot pro pole "PAYMETHOD" a "PAYMETHODS"

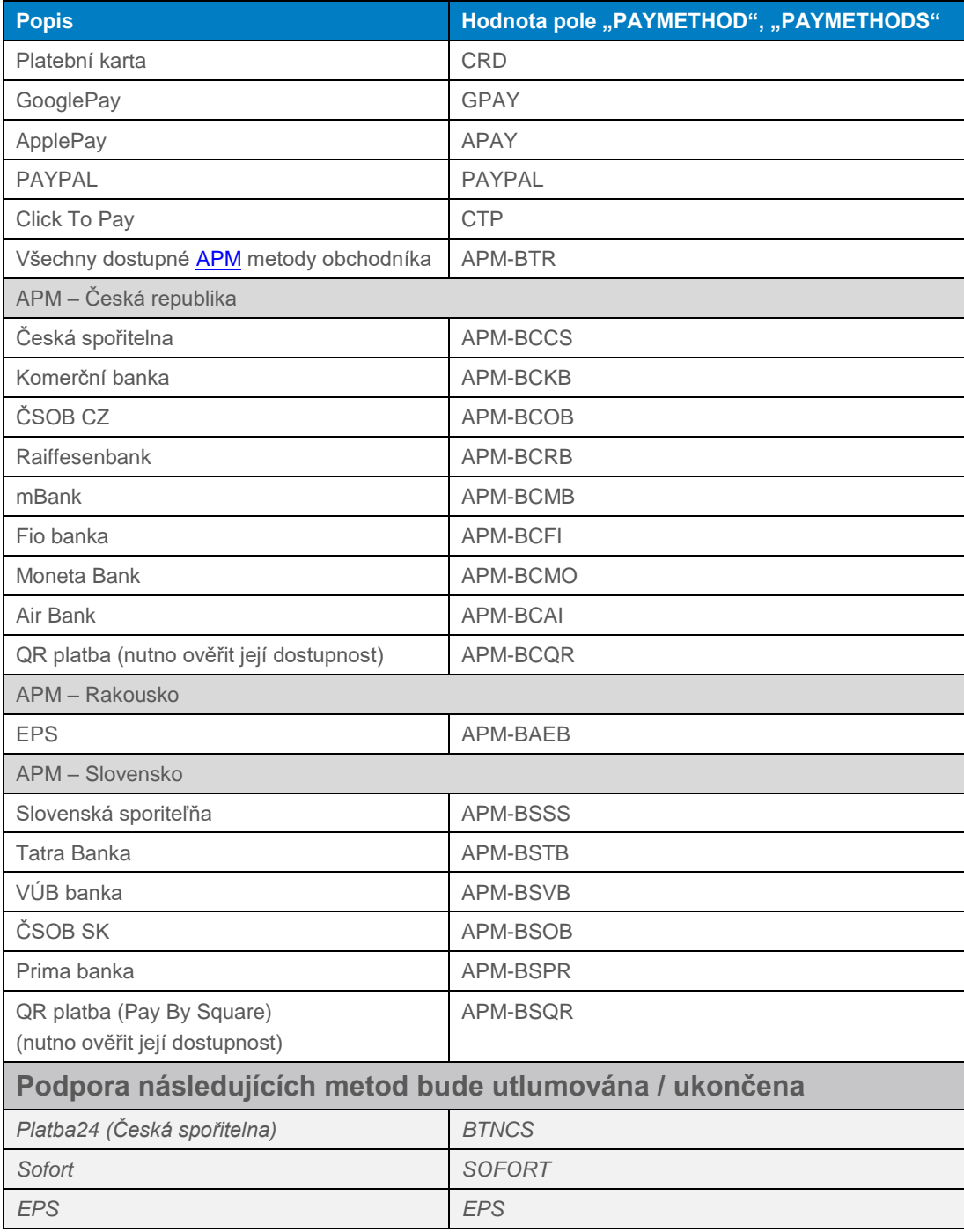

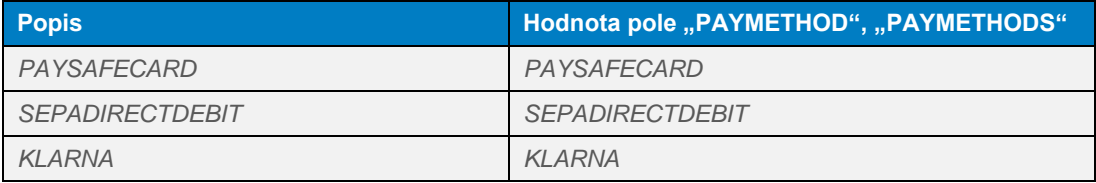

## <span id="page-50-0"></span>Dodatek č. 1 – BASE64 kódování / dekódování

Base64 je kódovací algoritmus umožňující zakódovat libovolná binární data do textové – běžně tisknutelné a snadno přenositelné podoby.

Výsledek Base64 kódování je možné přenášet bez jakéhokoliv nebezpeční, že zakódovaná data budou zkonvertována a tím i zničena.

Base64 kódování využívá definovanou abecedu 65 US-ASCII znaků (64 znaků + mezeru), které obsahuje následující tabulka:

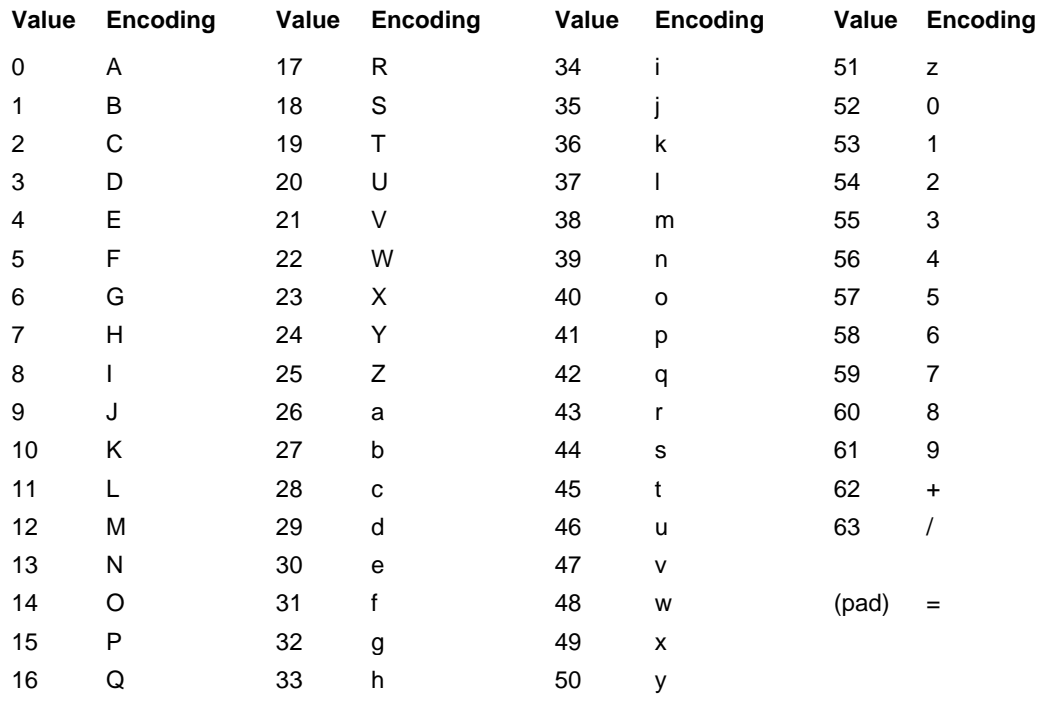

Zdrojová data se převedou do dvojkové soustavy jako proud vstupních bitů  $\Box$  1 znak = 8 bitů. Vstupní proud se následně rozdělí do skupin 6bitů, a takto získané hodnoty se převedou dle kódu definované abecedy.

Každé 3 vstupní znaky (3 \* 8 = 24) se zakódují jako 4 výstupní znaky (24 / 6 = 4). Zbude-li na konci vstupních dat po jejich rozdělení méně než 24 bitů, doplní se vstupní data nulovými bity zprava. Přidání nulových bitů je indikováno znakem "=".

Dekódování base64 kódovaných dat je pak procesem přesně opačným k procesu base64 kódování. Ze zakódovaných dat se podle definované tabulky získá proud bitů. Tento proud je následně rozdělen na skupiny o 8mi bitech a tyto skupiny jsou převedeny zpět do původní podoby vstupních dat.

Přesné znění base64 kódování je možné nalézt v RFC 3548.

## <span id="page-50-1"></span>10.7 Dodatek č. 2 – Dokumentace a informační zdroje

- ISO 639-1:2002 Codes for the representation of names of languages
	- Part 1: Alpha-2 code
- ISO 639-2:1998 Codes for the representation of names of languages

Part 2: Alpha-3 code

- ISO 4217:2001 Codes for the representation of currencies and funds
- RFC 3066 Tags for the Identification of Languages

## <span id="page-51-0"></span>10.8 Dodatek č. 3 – Maximální délka MERORDERNUM

Maximální délka MERORDERNUM pro jednotlivé banky zobrazená na výpisech pro obchodníky:

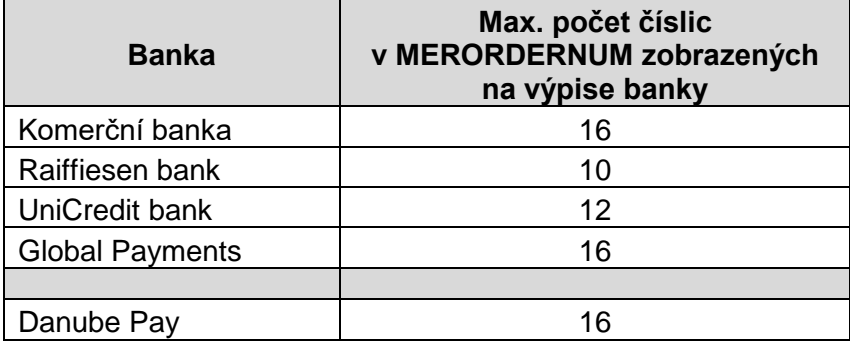